# Package 'SSN2'

January 15, 2024

<span id="page-0-0"></span>Title Spatial Modeling on Stream Networks

Version 0.1.1

Description Spatial statistical modeling and prediction for data on stream networks, including models based on in-stream distance (Ver Hoef, J.M. and Peter-son, E.E., (2010) [<DOI:10.1198/jasa.2009.ap08248>](https://doi.org/10.1198/jasa.2009.ap08248).) Models are created using moving average constructions. Spatial linear models, including explanatory variables, can be fit with (restricted) maximum likelihood. Mapping and other graphical functions are included.

License GPL-3

Encoding UTF-8

LazyData true

RoxygenNote 7.2.3

**Depends**  $R$  ( $>= 2.10$ )

Imports stats, sf, Matrix, generics, tibble, graphics, parallel, spmodel, RSQLite, utils

**Suggests** rmarkdown, knitr, testthat  $(>= 3.0.0)$ , ggplot2, sp, statmod

Config/testthat/edition 3

VignetteBuilder knitr

URL <https://usepa.github.io/SSN2/>

BugReports <https://github.com/USEPA/SSN2/issues>

# NeedsCompilation yes

Author Michael Dumelle [aut, cre] (<<https://orcid.org/0000-0002-3393-5529>>), Jay M. Ver Hoef [aut], Erin Peterson [aut], Alan Pearse [ctb], Dan Isaak [ctb]

Maintainer Michael Dumelle <Dumelle.Michael@epa.gov>

Repository CRAN

Date/Publication 2024-01-15 17:50:02 UTC

# R topics documented:

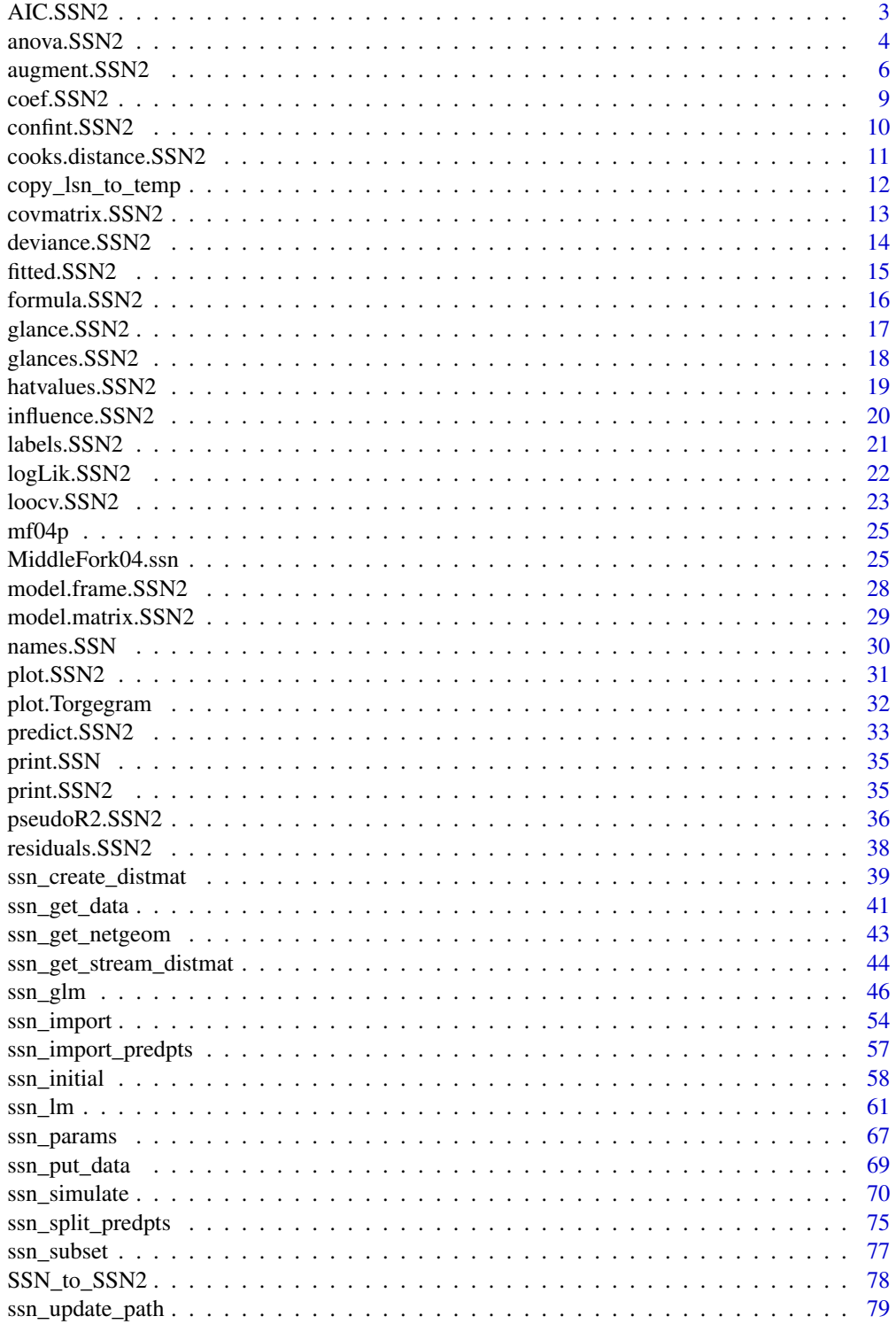

#### <span id="page-2-0"></span>AIC.SSN2 3

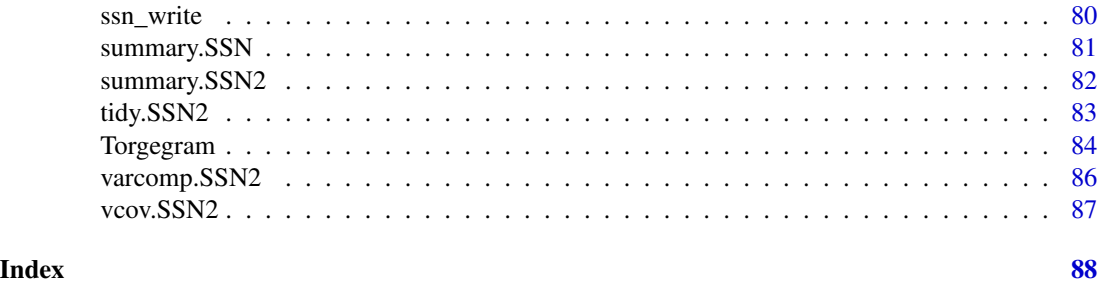

AIC.SSN2 *Compute AIC and AICc of fitted model objects*

# Description

Compute AIC and AICc for one or several fitted model objects for which a log-likelihood value can be obtained.

# Usage

```
## S3 method for class 'ssn_lm'
AIC(object, ..., k = 2)## S3 method for class 'ssn_glm'
AIC(object, ..., k = 2)## S3 method for class 'ssn_lm'
AICc(object, ..., k = 2)## S3 method for class 'ssn_glm'
AICc(object, ..., k = 2)
```
# Arguments

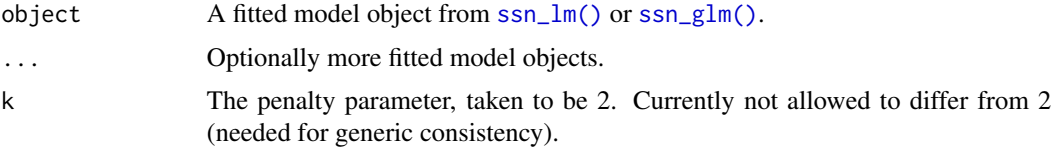

# Details

When comparing models fit by maximum or restricted maximum likelihood, the smaller the AIC or AICc, the better the fit. The AICc contains a correction to AIC for small sample sizes. AIC and AICc comparisons between "ml" and "reml" models are meaningless – comparisons should only be made within a set of models estimated using "ml" or a set of models estimated using "reml". AIC and AICc comparisons for "reml" must use the same fixed effects. To vary the covariance parameters and fixed effects simultaneously, use "ml".

<span id="page-3-0"></span>The AIC is defined as  $-2loglik + 2(npar)$  and the AICc is defined as  $-2loglik + 2n(npar)/(n$  $npar - 1$ ), where n is the sample size and  $npar$  is the number of estimated parameters. For "ml",  $npar$  is the number of estimated covariance parameters plus the number of estimated fixed effects. For "reml", *npar* is the number of estimated covariance parameters.

#### Value

If just one object is provided, a numeric value with the corresponding AIC or AICc.

If multiple objects are provided, a data. frame with rows corresponding to the objects and columns representing the number of parameters estimated (df) and the AIC or AICc.

#### Examples

```
# Copy the mf04p .ssn data to a local directory and read it into R
# When modeling with your .ssn object, you will load it using the relevant
# path to the .ssn data on your machine
copy_lsn_to_temp()
temp_path <- paste0(tempdir(), "/MiddleFork04.ssn")
mf04p <- ssn_import(temp_path, overwrite = TRUE)
ssn_mod <- ssn_lm(
  formula = Summer_mn \sim ELEV_DEM,ssn.object = mf04p,
  tailup_type = "exponential",
  additive = "afvArea"
)
AIC(ssn_mod)
AICc(ssn_mod)
```
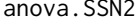

SSN2 *Compute analysis of variance and likelihood ratio tests of fitted model objects*

#### Description

Compute analysis of variance tables for a fitted model object or a likelihood ratio test for two fitted model objects.

#### Usage

```
## S3 method for class 'ssn_lm'
anova(object, ..., test = TRUE, Terms, L)## S3 method for class 'ssn_glm'
anova(object, ..., test = TRUE, Terms, L)## S3 method for class 'anova.ssn_lm'
tidy(x, \ldots)
```

```
## S3 method for class 'anova.ssn_glm'
tidy(x, \ldots)
```
#### Arguments

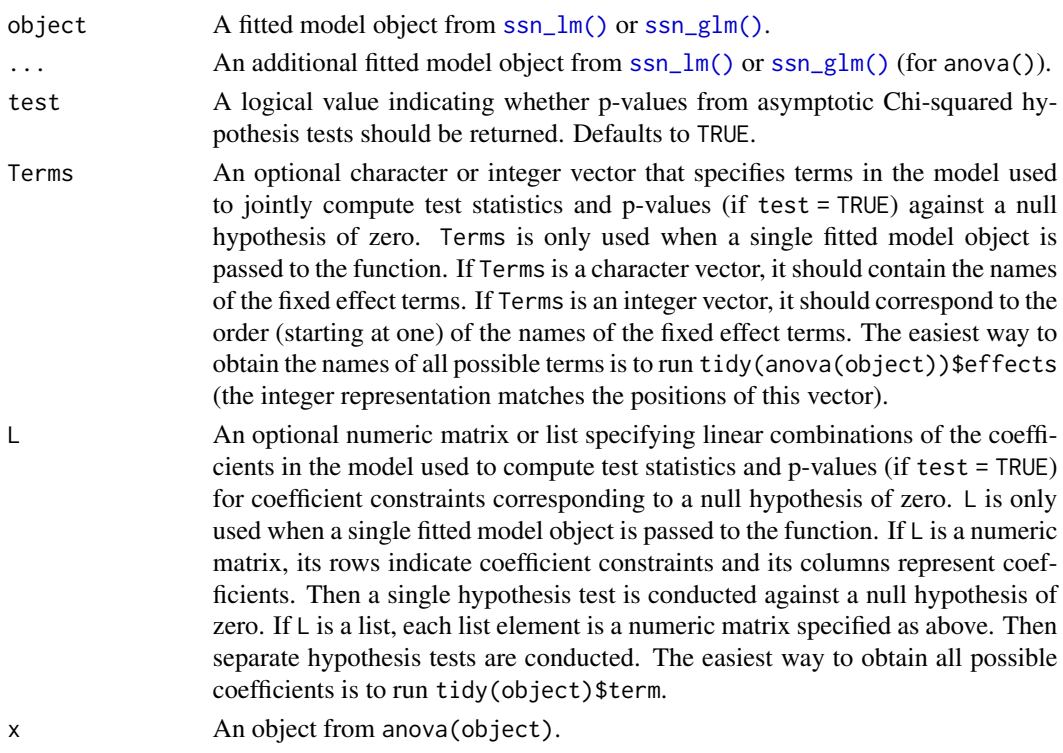

#### Details

When one fitted model object is present, anova() performs a general linear hypothesis test corresponding to some hypothesis specified by a matrix of constraints. If Terms and L are not specified, each model term is tested against zero (which correspond to type III or marginal hypothesis tests from classical ANOVA). If Terms is specified and L is not specified, all terms are tested jointly against zero. When L is specified, the linear combinations of terms specified by L are jointly tested against zero.

When two fitted model objects are present, one must be a "reduced" model nested in a "full" model. Then anova() performs a likelihood ratio test.

# Value

When one fitted model object is present, anova() returns a data frame with degrees of freedom (Df), test statistics (Chi2), and p-values (Pr(>Chi2) if test = TRUE) corresponding to asymptotic Chi-squared hypothesis tests for each model term.

When two fitted model objects are present, anova() returns a data frame with the difference in degrees of freedom between the full and reduced model (Df), a test statistic (Chi2), and a p-value corresponding to the likelihood ratio test (Pr(>Chi2) if test = TRUE).

Whether one or two fitted model objects are provided, tidy() can be used to obtain tidy tibbles of the anova(object) output.

#### Examples

```
# Copy the mf04p .ssn data to a local directory and read it into R
# When modeling with your .ssn object, you will load it using the relevant
# path to the .ssn data on your machine
copy_lsn_to_temp()
temp_path <- paste0(tempdir(), "/MiddleFork04.ssn")
mf04p <- ssn_import(temp_path, overwrite = TRUE)
ssn_mod <- ssn_lm(
 formula = Summer_mn \sim ELEV_DEM,ssn.object = mf04p,
 tailup_type = "exponential",
 additive = "afvArea"
)
anova(ssn_mod)
tidy(anova(ssn_mod))
```
<span id="page-5-1"></span>augment.SSN2 *Augment data with information from fitted model objects*

# **Description**

Augment accepts a fitted model object and a data set and adds information about each observation in the data set. New columns always begin with a . prefix to avoid overwriting columns in the original data set.

Augment behaves differently depending on whether the original data or new data requires augmenting. Typically, when augmenting the original data, only the fitted model object is specified, and when augmenting new data, the fitted model object and newdata are specified. When augmenting the original data, diagnostic statistics are augmented to each row in the data set. When augmenting new data, predictions and optional intervals (confidence or prediction) or standard errors are augmented to each row in the new data set.

#### Usage

```
## S3 method for class 'ssn_lm'
augment(
  x,
  drop = TRUE,
  newdata = NULL,se_{fit} = FALSE,
  interval = c("none", "confidence", "prediction"),
  level = 0.95,)
```
<span id="page-5-0"></span>

```
## S3 method for class 'ssn_glm'
augment(
 x,
 drop = TRUE,newdata = NULL,
 type = c("link", "response"),
 se\_fit = FALSE,interval = c("none", "confidence", "prediction"),
 newdata_size,
 level = 0.95,var_correct = TRUE,
  ...
)
```
# Arguments

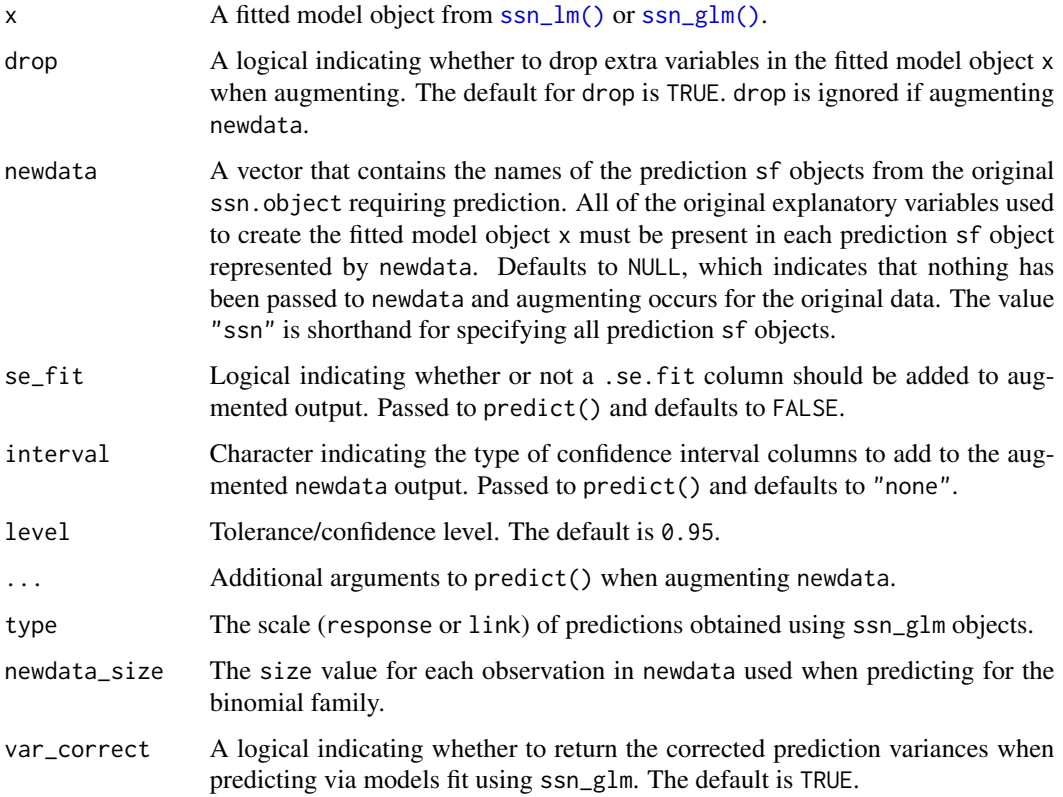

# Details

augment() returns a tibble as an sf object.

Missing response values from the original data can be augmented as if they were a newdata object by providing ".missing" to the newdata argument.

# Value

When augmenting the original data set, a tibble with additional columns

- .fitted: Fitted value
- .resid: Response residual (the difference between observed and fitted values)
- .hat: Leverage (diagonal of the hat matrix)
- .cooksd: Cook's distance
- .std.resid: Standardized residuals
- .se.fit: Standard error of the fitted value.

When augmenting a new data set, a tibble with additional columns

- .fitted: Predicted (or fitted) value
- .lower: Lower bound on interval
- .upper: Upper bound on interval
- .se.fit: Standard error of the predicted (or fitted) value

When predictions for all prediction objects are desired, the output is a list where each element has a name that matches the prediction objects and values that are the predictions.

# See Also

[tidy.SSN2\(\)](#page-82-1) [glance.SSN2\(\)](#page-16-1)

```
# Copy the mf04p .ssn data to a local directory and read it into R
# When modeling with your .ssn object, you will load it using the relevant
# path to the .ssn data on your machine
copy_lsn_to_temp()
temp_path <- paste0(tempdir(), "/MiddleFork04.ssn")
mf04p <- ssn_import(temp_path, predpts = "CapeHorn", overwrite = TRUE)
ssn_mod <- ssn_lm(
  formula = Summer_m \sim ELEV_DEM,ssn.object = mf@4p,
  tailup_type = "exponential",
  additive = "afvArea"
)
augment(ssn_mod)
augment(ssn_mod, newdata = "CapeHorn")
```
<span id="page-8-0"></span>

#### Description

coef extracts fitted model coefficients from fitted model objects. coefficients is an alias for it.

# Usage

```
## S3 method for class 'ssn_lm'
coef(object, type = "fixed", ...)## S3 method for class 'ssn_lm'
coefficients(object, type = "fixed", ...)
## S3 method for class 'ssn_glm'
coef(object, type = "fixed", ...)## S3 method for class 'ssn_glm'
coefficients(object, type = "fixed", ...)
```
# Arguments

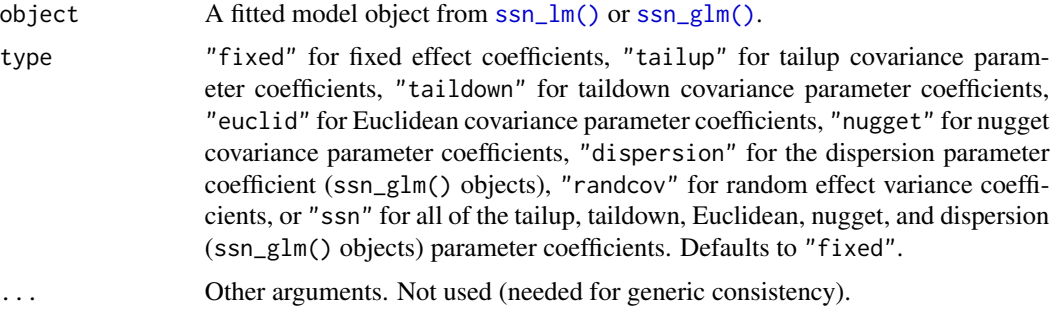

# Value

A named vector of coefficients.

# Examples

```
# Copy the mf04p .ssn data to a local directory and read it into R
# When modeling with your .ssn object, you will load it using the relevant
# path to the .ssn data on your machine
copy_lsn_to_temp()
temp_path <- paste0(tempdir(), "/MiddleFork04.ssn")
mf04p <- ssn_import(temp_path, overwrite = TRUE)
```
ssn\_mod <- ssn\_lm(

```
formula = Summer_m \sim ELEV_DEM,ssn.object = mf04p,
 tailup_type = "exponential",
 additive = "afvArea"
)
coef(ssn_mod)
coef(ssn_mod, type = "tailup")
coefficients(ssn_mod)
```
confint.SSN2 *Confidence intervals for fitted model parameters*

# Description

Computes confidence intervals for one or more parameters in a fitted model object.

#### Usage

```
## S3 method for class 'ssn_lm'
confint(object, parm, level = 0.95, ...)
```

```
## S3 method for class 'ssn_glm'
confint(object, parm, level = 0.95, ...)
```
#### Arguments

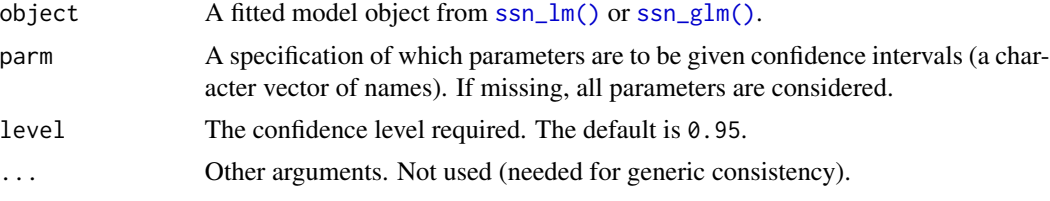

# Value

Gaussian-based confidence intervals (two-sided and equal-tailed) for the fixed effect coefficients based on the confidence level specified by level. For ssn\_glm() objects, confidence intervals are on the link scale.

# Examples

```
# Copy the mf04p .ssn data to a local directory and read it into R
# When modeling with your .ssn object, you will load it using the relevant
# path to the .ssn data on your machine
copy_lsn_to_temp()
temp_path <- paste0(tempdir(), "/MiddleFork04.ssn")
mf04p <- ssn_import(temp_path, overwrite = TRUE)
```
ssn\_mod <- ssn\_lm(

<span id="page-9-0"></span>

# <span id="page-10-0"></span>cooks.distance.SSN2 11

```
formula = Summer_m \sim ELEV_DEM,ssn.object = mf04p,
 tailup_type = "exponential",
 additive = "afvArea"
)
confint(ssn_mod)
confint(ssn_model, level = 0.9)
```
<span id="page-10-1"></span>cooks.distance.SSN2 *Compute Cook's distance*

# Description

Compute the Cook's distance for each observation from a fitted model object.

# Usage

```
## S3 method for class 'ssn_lm'
cooks.distance(model, ...)
## S3 method for class 'ssn_glm'
cooks.distance(model, ...)
```
#### Arguments

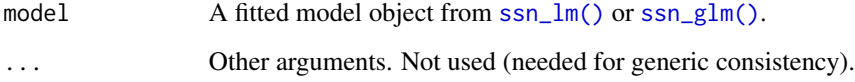

# Details

Cook's distance measures the influence of an observation on a fitted model object. If an observation is influential, its omission from the data noticeably impacts parameter estimates. The larger the Cook's distance, the larger the influence.

# Value

A vector of Cook's distance values for each observation from the fitted model object.

# See Also

[augment.SSN2\(\)](#page-5-1) [hatvalues.SSN2\(\)](#page-18-1) [influence.SSN2\(\)](#page-19-1) [residuals.SSN2\(\)](#page-37-1)

#### Examples

```
# Copy the mf04p .ssn data to a local directory and read it into R
# When modeling with your .ssn object, you will load it using the relevant
# path to the .ssn data on your machine
copy_lsn_to_temp()
temp_path <- paste0(tempdir(), "/MiddleFork04.ssn")
mf04p <- ssn_import(temp_path, overwrite = TRUE)
ssn_mod <- ssn_lm(
  formula = Summer_mn \sim ELEV_DEM,
  ssn.object = mf04p,
  tailup_type = "exponential",
  additive = "afvArea"
)
cooks.distance(ssn_mod)
```
copy\_lsn\_to\_temp *Copy LSN to temporary directory*

# Description

Copies the LSN directory MiddleFork04.ssn to R's temporary directory so the examples in SSN2 do not write to the local library or any other places.

#### Usage

copy\_lsn\_to\_temp()

# Details

Copies the LSN directory MiddleFork04.ssn to R's temporary directory

#### Value

A copy of MiddleFork04.ssn residing in R's temporary directory

```
copy_lsn_to_temp()
# getwd()
# setwd(tempdir())
# getwd()
# if unix-alike, list temporary directory contents using: system('ls')
# if windows, list temporary directory contents using: shell('dir')
```
<span id="page-11-0"></span>

# <span id="page-12-0"></span>Description

Create a covariance matrix from a fitted model object.

#### Usage

```
## S3 method for class 'ssn_lm'
covmatrix(object, newdata, cov_type, ...)
## S3 method for class 'ssn_glm'
covmatrix(object, newdata, cov_type, ...)
```
# Arguments

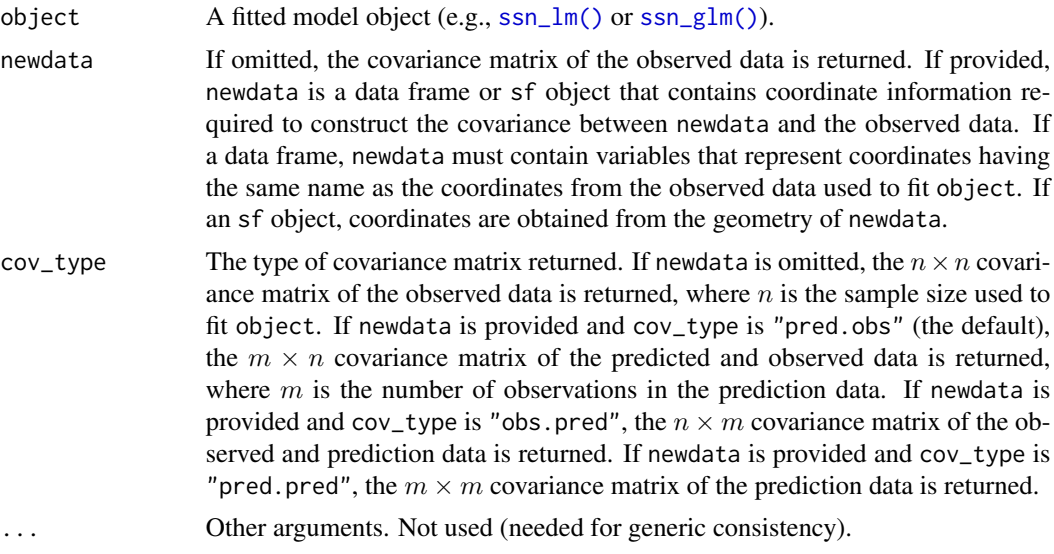

# Value

A covariance matrix (see cov\_type).

```
# Copy the mf04p .ssn data to a local directory and read it into R
# When modeling with your .ssn object, you will load it using the relevant
# path to the .ssn data on your machine
copy_lsn_to_temp()
temp_path <- paste0(tempdir(), "/MiddleFork04.ssn")
mf04p <- ssn_import(temp_path, predpts = "CapeHorn", overwrite = TRUE)
```

```
ssn_mod <- ssn_lm(
  formula = Summer_m \sim ELEV_DEM,ssn.object = mf04p,
  tailup_type = "exponential",
  additive = "afvArea"
\mathcal{L}covmatrix(ssn_mod)
covmatrix(ssn_mod, "CapeHorn")
```
deviance.SSN2 *Fitted model deviance*

# Description

Returns the deviance of a fitted model object.

# Usage

```
## S3 method for class 'ssn_lm'
deviance(object, ...)
## S3 method for class 'ssn_glm'
deviance(object, ...)
```
# Arguments

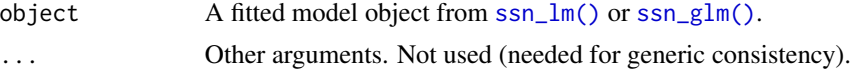

# Details

The deviance is twice the difference in log-likelihoods between the saturated (perfect-fit) model and the fitted model.

# Value

The deviance.

```
# Copy the mf04p .ssn data to a local directory and read it into R
# When modeling with your .ssn object, you will load it using the relevant
# path to the .ssn data on your machine
copy_lsn_to_temp()
temp_path <- paste0(tempdir(), "/MiddleFork04.ssn")
mf04p <- ssn_import(temp_path, overwrite = TRUE)
ssn_mod <- ssn_glm(
  formula = Summer_mn ~ ELEV_DEM,
```
<span id="page-13-0"></span>

#### <span id="page-14-0"></span>fitted.SSN2 15

```
ssn.object = mf04p,
 family = "Gamma",
 tailup_type = "exponential",
 additive = "afvArea"
)
deviance(ssn_mod)
```
fitted.SSN2 *Extract model fitted values*

#### Description

Extract fitted values from fitted model objects. fitted.values is an alias.

#### Usage

```
## S3 method for class 'ssn_lm'
fitted(object, type = "response", \ldots)
## S3 method for class 'ssn_lm'
fitted.values(object, type = "response", ...)
## S3 method for class 'ssn_glm'
fitted(object, type = "response", ...)
## S3 method for class 'ssn_glm'
fitted.values(object, type = "response", ...)
```
#### Arguments

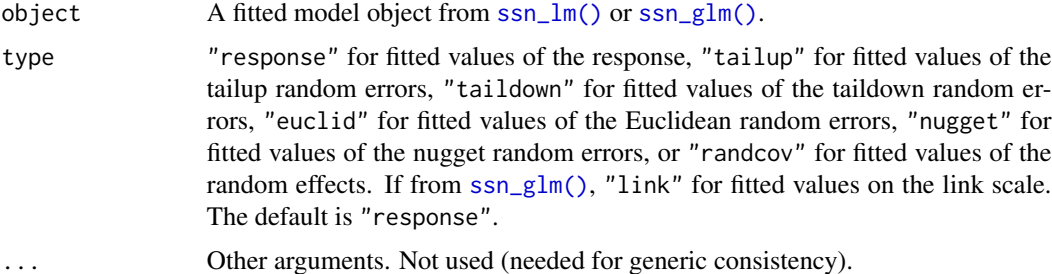

# Details

When type is "response", the fitted values for each observation are the standard fitted values  $X\hat{\beta}$ . When type is "tailup", "taildown", "euclid", or "nugget" the fitted values for each observation are (generally) the best linear unbiased predictors of the respective random error. When type is "randcov", the fitted values for each level of each random effect are (generally) the best linear unbiased predictors of the corresponding random effect. The fitted values for type "tailup",

"taildown", "euclid", "nugget", and "randcov" can generally be used to check assumptions for each component of the fitted model object (e.g., check a Gaussian assumption).

If from  $ssn_glm()$ , when type is "response", the fitted values for each observation are the standard fitted values on the inverse link scale:  $g^{-1}(X\hat{\beta} + \nu)$ , where  $g(.)$  is a link function,  $\beta$  are the fixed effects, and  $\nu$  are the spatial and random effects.

### Value

The fitted values according to type.

#### Examples

```
# Copy the mf04p .ssn data to a local directory and read it into R
# When modeling with your .ssn object, you will load it using the relevant
# path to the .ssn data on your machine
copy_lsn_to_temp()
temp_path <- paste0(tempdir(), "/MiddleFork04.ssn")
mf04p <- ssn_import(temp_path, overwrite = TRUE)
ssn_mod <- ssn_lm(
  formula = Summer_mn \sim ELEV_DEM,
  ssn.object = mf04p,
  tailup_type = "exponential",
  additive = "afvArea"
)
fitted(ssn_mod)
fitted.values(ssn_mod)
```
formula.SSN2 *Model formulae*

#### Description

Return formula used by a fitted model object.

#### Usage

```
## S3 method for class 'ssn_lm'
formula(x, \ldots)
```
## S3 method for class 'ssn\_glm' formula $(x, \ldots)$ 

#### Arguments

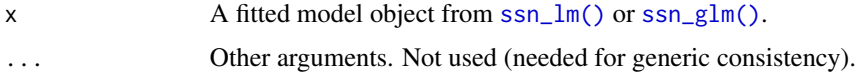

<span id="page-15-0"></span>

# <span id="page-16-0"></span>glance.SSN2 17

# Value

The formula used by a fitted model object.

#### Examples

```
# Copy the mf04p .ssn data to a local directory and read it into R
# When modeling with your .ssn object, you will load it using the relevant
# path to the .ssn data on your machine
copy_lsn_to_temp()
temp_path <- paste0(tempdir(), "/MiddleFork04.ssn")
mf04p <- ssn_import(temp_path, overwrite = TRUE)
ssn_mod <- ssn_lm(
  formula = Summer_mn \sim ELEV_DEM,ssn.object = mf04p,
  tailup_type = "exponential",
  additive = "afvArea"
\lambdaformula(ssn_mod)
```
<span id="page-16-1"></span>

glance.SSN2 *Glance at a fitted model object*

# Description

Returns a row of model summaries from a fitted model object. Glance returns the same number of columns for all models and estimation methods.

#### Usage

## S3 method for class 'ssn\_lm'  $glance(x, \ldots)$ ## S3 method for class 'ssn\_glm'

 $\text{glance}(x, \ldots)$ 

#### Arguments

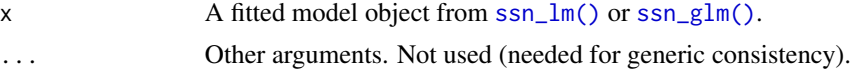

#### Value

A single-row tibble with columns

- n The sample size.
- p The number of fixed effects.
- npar The number of estimated covariance parameters.
- <span id="page-17-0"></span>• value The optimized value of the fitting function
- AIC The AIC.
- AICc The AICc.
- logLik The log-likelihood
- deviance The deviance.
- pseudo.r.squared The pseudo r-squared

# Examples

```
# Copy the mf04p .ssn data to a local directory and read it into R
# When modeling with your .ssn object, you will load it using the relevant
# path to the .ssn data on your machine
copy_lsn_to_temp()
temp_path <- paste0(tempdir(), "/MiddleFork04.ssn")
mf04p <- ssn_import(temp_path, overwrite = TRUE)
ssn_mod <- ssn_lm(
  formula = Summer_m \sim ELEV_DEM,ssn.object = mf04p,
  tailup_type = "exponential",
  additive = "afvArea"
\lambdaglance(ssn_mod)
```
glances.SSN2 *Glance at many fitted model objects*

# Description

glances() repeatedly calls glance() on several fitted model objects and binds the output together, sorted by a column of interest.

#### Usage

```
## S3 method for class 'ssn_lm'
glances(object, ..., sort_by = "AICc", decreasing = FALSE)
## S3 method for class 'ssn_glm'
```

```
glances(object, ..., sort_by = "AICc", decreasing = FALSE)
```
#### Arguments

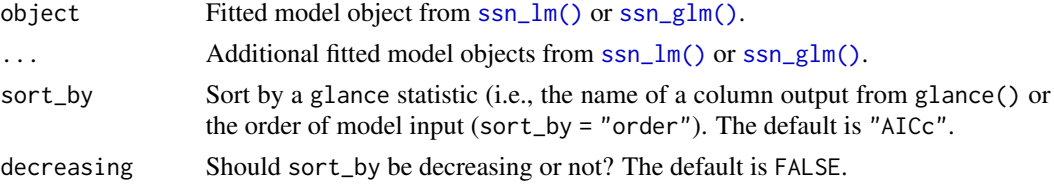

# <span id="page-18-0"></span>hatvalues.SSN2 19

# Value

A tibble where each row represents the output of glance() for each fitted model object.

# Examples

```
# Copy the mf04p .ssn data to a local directory and read it into R
# When modeling with your .ssn object, you will load it using the relevant
# path to the .ssn data on your machine
copy_lsn_to_temp()
temp_path <- paste0(tempdir(), "/MiddleFork04.ssn")
mf04p <- ssn_import(temp_path, overwrite = TRUE)
# tailup only
ssn_mod1 < - ssn_lformula = Summer_mn \sim ELEV_DEM,
 ssn.object = mf@4p,
  tailup_type = "exponential",
  additive = "afvArea"
)
# taildown only
ssn_mod2 \leq - ssn_lm(
  formula = Summer_m \sim ELEV_DEM,ssn.object = mf04p,
  taildown_type = "exponential"
)
glances(ssn_mod1, ssn_mod2)
```
<span id="page-18-1"></span>hatvalues.SSN2 *Compute leverage (hat) values*

# Description

Compute the leverage (hat) value for each observation from a fitted model object.

#### Usage

```
## S3 method for class 'ssn_lm'
hatvalues(model, ...)
## S3 method for class 'ssn_glm'
hatvalues(model, ...)
```
#### Arguments

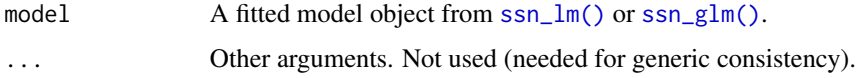

# Details

Leverage values measure how far an observation's explanatory variables are relative to the average of the explanatory variables. In other words, observations with high leverage are typically considered to have an extreme or unusual combination of explanatory variables. Leverage values are the diagonal of the hat (projection) matrix. The larger the hat value, the larger the leverage.

#### Value

A vector of leverage (hat) values for each observation from the fitted model object.

# See Also

[augment.SSN2\(\)](#page-5-1) [cooks.distance.SSN2\(\)](#page-10-1) [influence.SSN2\(\)](#page-19-1) [residuals.SSN2\(\)](#page-37-1)

# Examples

```
# Copy the mf04p .ssn data to a local directory and read it into R
# When modeling with your .ssn object, you will load it using the relevant
# path to the .ssn data on your machine
copy_lsn_to_temp()
temp_path <- paste0(tempdir(), "/MiddleFork04.ssn")
mf04p <- ssn_import(temp_path, overwrite = TRUE)
ssn_mod <- ssn_lm(
  formula = Summer_m \sim ELEV_DEM,ssn.object = mf04p,
  tailup_type = "exponential",
  additive = "afvArea"
```
<span id="page-19-1"></span>influence.SSN2 *Regression diagnostics*

#### Description

 $\lambda$ 

hatvalues(ssn\_mod)

Provides basic quantities which are used in forming a wide variety of diagnostics for checking the quality of fitted model objects.

#### Usage

```
## S3 method for class 'ssn_lm'
influence(model, ...)
## S3 method for class 'ssn_glm'
influence(model, ...)
```
<span id="page-19-0"></span>

#### <span id="page-20-0"></span> $labels. SSN2$  21

#### Arguments

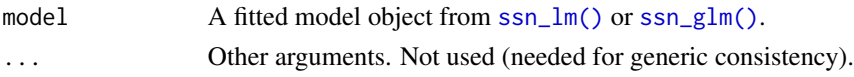

# Details

This function calls [residuals.SSN2\(\)](#page-37-1), [hatvalues.SSN2\(\)](#page-18-1), and [cooks.distance.SSN2\(\)](#page-10-1) and puts the results into a tibble. It is primarily used when calling [augment.SSN2\(\)](#page-5-1).

#### Value

A tibble with residuals (.resid), leverage values (.hat), cook's distance (.cooksd), and standardized residuals (.std.resid).

#### See Also

[augment.SSN2\(\)](#page-5-1) [cooks.distance.SSN2\(\)](#page-10-1) [hatvalues.SSN2\(\)](#page-18-1) [residuals.SSN2\(\)](#page-37-1)

# Examples

```
# Copy the mf04p .ssn data to a local directory and read it into R
# When modeling with your .ssn object, you will load it using the relevant
# path to the .ssn data on your machine
copy_lsn_to_temp()
temp_path <- paste0(tempdir(), "/MiddleFork04.ssn")
mf04p <- ssn_import(temp_path, overwrite = TRUE)
ssn_mod <- ssn_lm(
  formula = Summer_m \sim ELEV_DEM,ssn.object = mf04p,
  tailup_type = "exponential",
  additive = "afvArea"
\lambdainfluence(ssn_mod)
```
labels.SSN2 *Find labels from object*

# Description

Find a suitable set of labels from a fitted model object.

# Usage

```
## S3 method for class 'ssn_lm'
labels(object, ...)
## S3 method for class 'ssn_glm'
labels(object, ...)
```
#### <span id="page-21-0"></span>Arguments

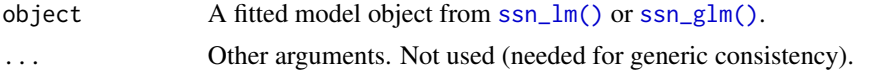

# Value

A character vector containing the terms used for the fixed effects from a fitted model object.

#### Examples

```
# Copy the mf04p .ssn data to a local directory and read it into R
# When modeling with your .ssn object, you will load it using the relevant
# path to the .ssn data on your machine
copy_lsn_to_temp()
temp_path <- paste0(tempdir(), "/MiddleFork04.ssn")
mf04p <- ssn_import(temp_path, overwrite = TRUE)
ssn_mod <- ssn_lm(
  formula = Summer_mn \sim ELEV_DEM,
  ssn.object = mf04p,
  tailup_type = "exponential",
  additive = "afvArea"
)
labels(ssn_mod)
```
logLik.SSN2 *Extract log-likelihood*

# Description

Find the log-likelihood of a fitted model.

# Usage

```
## S3 method for class 'ssn_lm'
logLik(object, ...)
```
## S3 method for class 'ssn\_glm' logLik(object, ...)

# Arguments

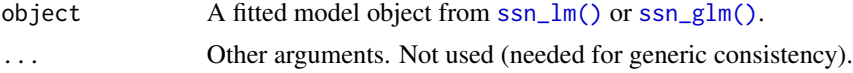

# Value

The log-likelihood.

#### <span id="page-22-0"></span>loocv.SSN2 23

#### Examples

```
# Copy the mf04p .ssn data to a local directory and read it into R
# When modeling with your .ssn object, you will load it using the relevant
# path to the .ssn data on your machine
copy_lsn_to_temp()
temp_path <- paste0(tempdir(), "/MiddleFork04.ssn")
mf04p <- ssn_import(temp_path, overwrite = TRUE)
ssn_mod <- ssn_lm(
  formula = Summer_mn \sim ELEV_DEM,
  ssn.object = mf04p,
  tailup_type = "exponential",
  additive = "afvArea"
)
logLik(ssn_mod)
```
loocv.SSN2 *Perform leave-one-out cross validation*

#### Description

Perform leave-one-out cross validation with options for computationally efficient approximations for big data.

# Usage

## S3 method for class 'ssn\_lm'  $loocv(object, cv\_predict = FALSE, se.fit = FALSE, ...)$ 

## S3 method for class 'ssn\_glm'  $loocv(object, cv\_predict = FALSE, se.fit = FALSE, ...)$ 

#### Arguments

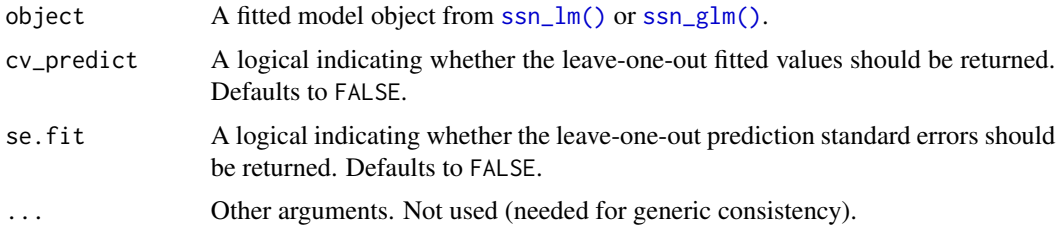

# Details

Each observation is held-out from the data set and the remaining data are used to make a prediction for the held-out observation. This is compared to the true value of the observation and several model-fit statistics are computed across all observations.

#### Value

If cv\_predict = FALSE and se.fit = FALSE, a tibble indicating several leave-one-out cross validation error metrics. If cv\_predict = TRUE or se.fit = TRUE, a list with elements: stats, a tibble indicating several leave-one-out cross validation metrics; cv\_predict, a numeric vector with leaveone-out predictions for each observation (if cv\_predict = TRUE); and se.fit, a numeric vector with leave-one-out prediction standard errors for each observation (if se. fit = TRUE).

If an ssn\_lm object, the cross validation error metrics are:

- bias: The average difference between the predicted value and true value
- std.bias: The average standardized difference between the predicted value and true value
- MSPE: The average squared difference between the predicted value and true value
- RMSPE: The root average squared difference between the predicted value and true value
- std.MSPE: The average standardized squared difference between the predicted value and true value
- RAV: The root of the average estimated variance of the predicted value
- cor2: The squared correlation between the predicted and true values
- cover.80: Coverage rates of 80% prediction intervals built for the true values
- cover.90: Coverage rates of 90% prediction intervals built for the true values
- cover.95: Coverage rates of 95% prediction intervals built for the true values

If an ssn\_glm object, the cross validation error metrics are:

- bias: The average difference between the predicted value and true value
- MSPE: The average squared difference between the predicted value and true value
- RMSPE: The root average squared difference between the predicted value and true value
- RAV: The root of the average estimated variance of the predicted value (on the link scale)

```
# Copy the mf04p .ssn data to a local directory and read it into R
# When modeling with your .ssn object, you will load it using the relevant
# path to the .ssn data on your machine
copy_lsn_to_temp()
temp_path <- paste0(tempdir(), "/MiddleFork04.ssn")
mf04p <- ssn_import(temp_path, overwrite = TRUE)
ssn_mod <- ssn_lm(
 formula = Summer_mn \sim ELEV_DEM,ssn.object = mf04p,
 tailup_type = "exponential",
 additive = "afvArea"
\lambdaloocv(ssn_mod)
```
<span id="page-24-2"></span><span id="page-24-0"></span>

# Description

The MiddleFork04.ssn data folder contains the spatial, attribute, and topological information needed to construct a spatial stream network object using the SSN2 package. mf04p was created using [ssn\\_import\(\)](#page-53-1).

#### Usage

mf04p

# Format

An object of class SSN of length 4.

# See Also

[MiddleFork04.ssn](#page-24-1) for details about the contents of mf04p. [ssn\\_import\(\)](#page-53-1) to convert a .ssn object to an SSN object in R. [ssn\\_create\\_distmat](#page-38-1) for details about the distance matrix file structure.

<span id="page-24-1"></span>MiddleFork04.ssn *MiddleFork04.ssn: Middle Fork 2004 stream temperature dataset*

# **Description**

The MiddleFork04.ssn data folder contains the spatial, attribute, and topological information needed to construct an SSN object using the SSN2 package.

#### Details

The MiddleFork04.ssn folder contains five shapefiles:

- edges: polyline shapefile representing the stream network
- sites: point shapefile representing the observed site locations
- pred1km: point shapefile representing prediction site locations at approximately 1km intervals throughout the stream network
- Knapp: point shapefile representing prediction site locations on the Knapp River
- CapeHorn: point shapefile representing prediction site locations on the Cape Horn River

The MiddleFork04.ssn includes one text file, netID1.txt, which contains the topological information for the stream network in the Middle Fork 2004 dataset.

The distance folder contains four folders that store the hydrologic distance matrices for each of the point shapefiles (obs, CapeHorn, Knapp, and pred1km). See [ssn\\_create\\_distmat\(\)](#page-38-1) for a detailed description of the distance matrix file structure.

Attribute data is also stored within each of the spatial datasets. The column names are defined as follows:

edges:

- COMID: Common identifier of an NHD feature or relationship
- GNIS Name: Feature name as found in the Geographic Names Information System
- REACHCODE: Unique identifier for a reach. The first 8 digits contain the identfier for the HUC8 and the last 6 digits are a unique within-HUC8 identifier for the reach
- FTYPE: three-digit integer used to classify hydrography features in the NHD and define subtypes
- FCODE: Numeric code that contains the feature type and its attributes as found in the NHD-FCode lookup table
- CDRAINAG: Cumulative drainage area (km2) for the lowermost location on the edge
- AREAWTMAP: Area weighted mean annual precipitation (mm) at the lowermost location on the edge
- SLOPE: Slope of the edge (cm/cm)
- h2oAreaKm2: Watershed area (km2) for the lowermost location on the line segment
- rid: Reach identifier
- areaPI: Segment proportional influence value, calculated using watershed area (h2oAreaKm2)
- afvArea: Additive function value, calculated using areaPI
- upDist: Distance from the stream outlet (most downstream location in the the stream network) to the uppermost location on the line segment
- Length: Length of line segment (m)
- netID: Network identifier

sites:

- STREAMNAME: Stream name
- COMID: Common identifier of an NHD feature or relationship
- CDRAINAG: Cumulative drainage area (km2)
- AREAWTMAP: Area weighted mean annual precipitation (mm) at lowermost location on the line segment where the site resides
- SLOPE: Slope of the line segment (cm/cm) where the site resides
- ELEV\_DEM: Elevation at the site based on a 30m DEM
- Source: Source of the data relates to the ID field of the source table
- Summer\_mn: Overall summer mean termperature (C) of the deployment
- MaxOver20: Binary variable: 1 represents the maximum summer temperature was greater than 20C and 0 indicates that it was less than 20C
- C16: Number of times daily stream temperature exceeded 16C
- C20: Number of times daily stream temperature exceeded 20C
- C24: Number of times daily stream temperature exceeded 24C
- FlowCMS: Average stream flow (cubic meters per sec) for August, by year, from 1950-2010 across 9 USGS gauges in the region
- AirMEANc: Average mean air temperature (C) from July 15 August 31, from 1980-2009 across 10 COOP air stations within the domain
- AirMWMTc: Average maximum air temperature (C) from July 15 August 31, from 1980- 2009 across 10 COOP air stations within the domain. MWMT = maximum 7-day moving average of the maximum daily temperature (i.e. maximum of all the 7-day maximums)
- NEAR\_X: x coordinate
- NEAR Y: y coordinate
- rid: Reach identifier of the edge the site resides on
- ratio: Site ratio value; provides the proportional distance along the edge to the site location
- upDist: Distance upstream from the stream outlet (m)
- afvArea: Additive function value calculated using waterhsed area (h2oAreaKm2)
- locID: Location identifier
- netID: Stream network identifier
- pid: Point identifier

pred1km, CapeHorn, and Knapp:

- COMID: Common identifier of an NHD feature or relationship
- GNIS\_Name: Feature name of the edge the site resides on, as found in the Geographic Names Information System
- CDRAINAG: Cumulative drainage area (km2)
- AREAWTMAP: Area weighted mean annual precipitation (mm) at lowermost location on the line segment where the site resides
- SLOPE: Slope of the line segment (cm/cm) where the site resides
- ELEV\_DEM: Elevation at the site based on a 30m DEM
- NEAR\_X: x coordinate
- NEAR\_Y: y coordinate
- rid: Reach identifier of the edge the site resides on
- ratio: Site ratio value; provides the proportional distance along the edge to the site location
- upDist: Distance upstream from the stream outlet (m)
- afvArea: Additive function value calculated using watershed area (h2oAreaKm2)
- locID: Location identifier
- netID: Stream network identifier
- <span id="page-27-0"></span>• pid: Point identifier
- FlowCMS: Average stream flow (cubic meters per sec) for August, by year, from 1950-2010 across 9 USGS gauges in the region
- AirMEANc: Average mean air temperature (C) from July 15 August 31, from 1980-2009 across 10 COOP air stations within the domain
- AirMWMTc: Average maximum air temperature (C) from July 15 August 31, from 1980- 2009 across 10 COOP air stations within the domain. MWMT = maximum 7-day moving average of the maximum daily temperature(i.e. maximum of all the 7-day maximums)

#### Source

edges are a modified version of the United States National Hydrography Dataset (http://nhd.usgs.gov/). sites, pred1km, CapeHorn and Knapp are unpublished United States Forest Service data.

#### See Also

[mf04p](#page-24-2) for the Middle For 04 data as an SSN object.

model.frame.SSN2 *Extract the model frame from a fitted model object*

#### Description

Extract the model frame from a fitted model object.

# Usage

```
## S3 method for class 'ssn_lm'
model.frame(formula, ...)
## S3 method for class 'ssn_glm'
```

```
model.frame(formula, ...)
```
#### Arguments

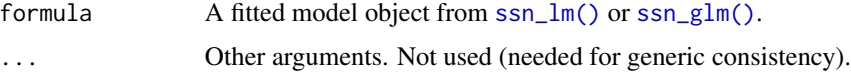

# Value

A model frame that contains the variables used by the formula for the fitted model object.

#### See Also

[stats::model.frame\(\)](#page-0-0)

# <span id="page-28-0"></span>model.matrix.SSN2 29

#### Examples

```
# Copy the mf04p .ssn data to a local directory and read it into R
# When modeling with your .ssn object, you will load it using the relevant
# path to the .ssn data on your machine
copy_lsn_to_temp()
temp_path <- paste0(tempdir(), "/MiddleFork04.ssn")
mf04p <- ssn_import(temp_path, overwrite = TRUE)
ssn_mod <- ssn_lm(
  formula = Summer_m \sim ELEV_DEM,ssn.object = mf04p,
  tailup_type = "exponential",
  additive = "afvArea"
)
model.frame(ssn_mod)
```
model.matrix.SSN2 *Extract the model matrix from a fitted model object*

# Description

Extract the model matrix (X) from a fitted model object.

#### Usage

```
## S3 method for class 'ssn_lm'
model.matrix(object, ...)
## S3 method for class 'ssn_glm'
```

```
model.matrix(object, ...)
```
#### Arguments

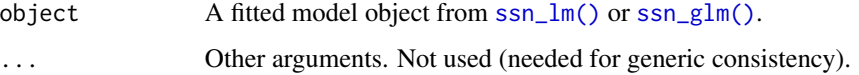

# Value

The model matrix (of the fixed effects), whose rows represent observations and whose columns represent explanatory variables corresponding to each fixed effect.

# See Also

```
stats::model.matrix()
```
# Examples

```
# Copy the mf04p .ssn data to a local directory and read it into R
# When modeling with your .ssn object, you will load it using the relevant
# path to the .ssn data on your machine
copy_lsn_to_temp()
temp_path <- paste0(tempdir(), "/MiddleFork04.ssn")
mf04p <- ssn_import(temp_path, overwrite = TRUE)
ssn_mod <- ssn_lm(
  formula = Summer_mn ~ ELEV_DEM,
  ssn.object = mf04p,
  tailup_type = "exponential",
  additive = "afvArea"
\mathcal{L}model.matrix(ssn_mod)
```
names.SSN *names SSN object*

# Description

Extract and print names from the SSN object

# Usage

```
## S3 method for class 'SSN'
names(x, \ldots)
```
# Arguments

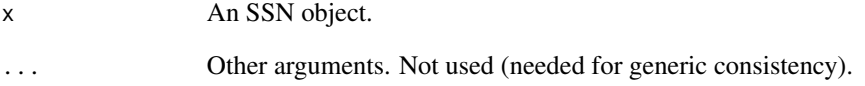

# Value

Print variable names to console

<span id="page-29-0"></span>

# <span id="page-30-1"></span><span id="page-30-0"></span>Description

Plot fitted model diagnostics such as residuals vs fitted values, quantile-quantile, scale-location, Cook's distance, residuals vs leverage, and Cook's distance vs leverage.

# Usage

```
## S3 method for class 'ssn_lm'
plot(x, which, ...)
## S3 method for class 'ssn_glm'
plot(x, which, ...)
```
# Arguments

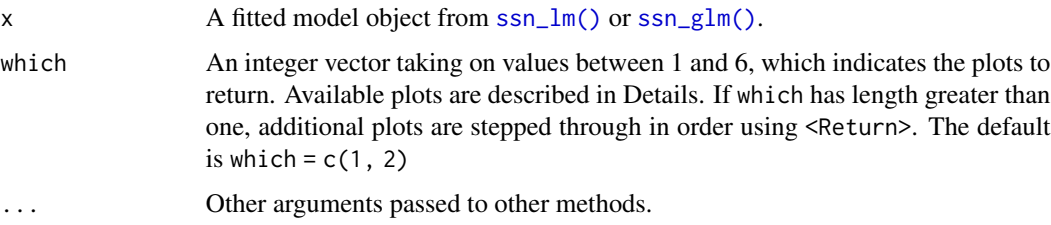

# Details

For all fitted model objects,, the values of which make the corresponding plot:

- 1: Standardized residuals vs fitted values (of the response)
- 2: Normal quantile-quantile plot of standardized residuals
- 3: Scale-location plot of standardized residuals
- 4: Cook's distance
- 5: Standardized residuals vs leverage
- 6: Cook's distance vs leverage

#### Value

No return value. Function called for plotting side effects.

#### See Also

[plot.Torgegram\(\)](#page-31-1)

# Examples

```
# Copy the mf04p .ssn data to a local directory and read it into R
# When modeling with your .ssn object, you will load it using the relevant
# path to the .ssn data on your machine
copy_lsn_to_temp()
temp_path <- paste0(tempdir(), "/MiddleFork04.ssn")
mf04p <- ssn_import(temp_path, overwrite = TRUE)
ssn_mod <- ssn_lm(
  formula = Summer_m \sim ELEV_DEM,ssn.object = mf04p,
  tailup_type = "exponential",
  additive = "afvArea"
\lambdaplot(ssn_mod, which = 1)
```
<span id="page-31-1"></span>plot.Torgegram *Plot Torgegram*

# Description

Plot Torgegram

#### Usage

```
## S3 method for class 'Torgegram'
plot(x, type, separate = FALSE, ...)
```
# Arguments

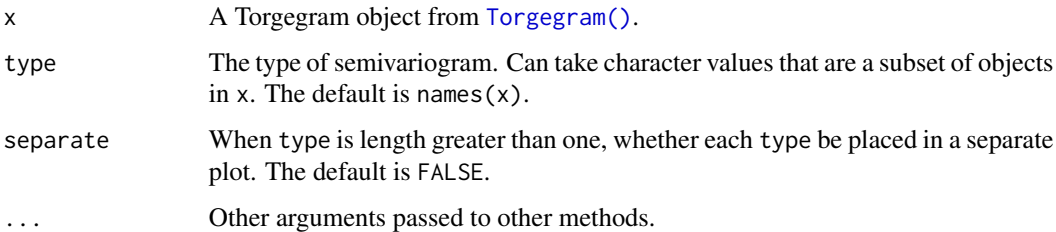

#### Value

No return value. Function called for plotting side effects.

# See Also

[plot.SSN2](#page-30-1)

<span id="page-31-0"></span>

# <span id="page-32-0"></span>predict.SSN2 33

#### Examples

```
# Copy the mf04p .ssn data to a local directory and read it into R
# When modeling with your .ssn object, you will load it using the relevant
# path to the .ssn data on your machine
copy_lsn_to_temp()
temp_path <- paste0(tempdir(), "/MiddleFork04.ssn")
mf04p <- ssn_import(temp_path, overwrite = TRUE)
tg <- Torgegram(Summer_mn ~ 1, mf04p)
plot(tg)
```
predict.SSN2 *Model predictions (Kriging)*

# Description

Predicted values and intervals based on a fitted model object.

## Usage

```
## S3 method for class 'ssn_lm'
predict(
 object,
 newdata,
  se.fit = FALSE,interval = c("none", "confidence", "prediction"),
  level = 0.95,
 block = FALSE,
  ...
\lambda## S3 method for class 'ssn_glm'
predict(
 object,
 newdata,
  type = c("link", "response"),
  se.fit = FALSE,interval = c("none", "confidence", "prediction"),
  newdata_size,
  level = 0.95,var_correct = TRUE,
  ...
\mathcal{L}
```
# Arguments

object A fitted model object from [ssn\\_lm\(\)](#page-60-1) or [ssn\\_glm\(\)](#page-45-1).

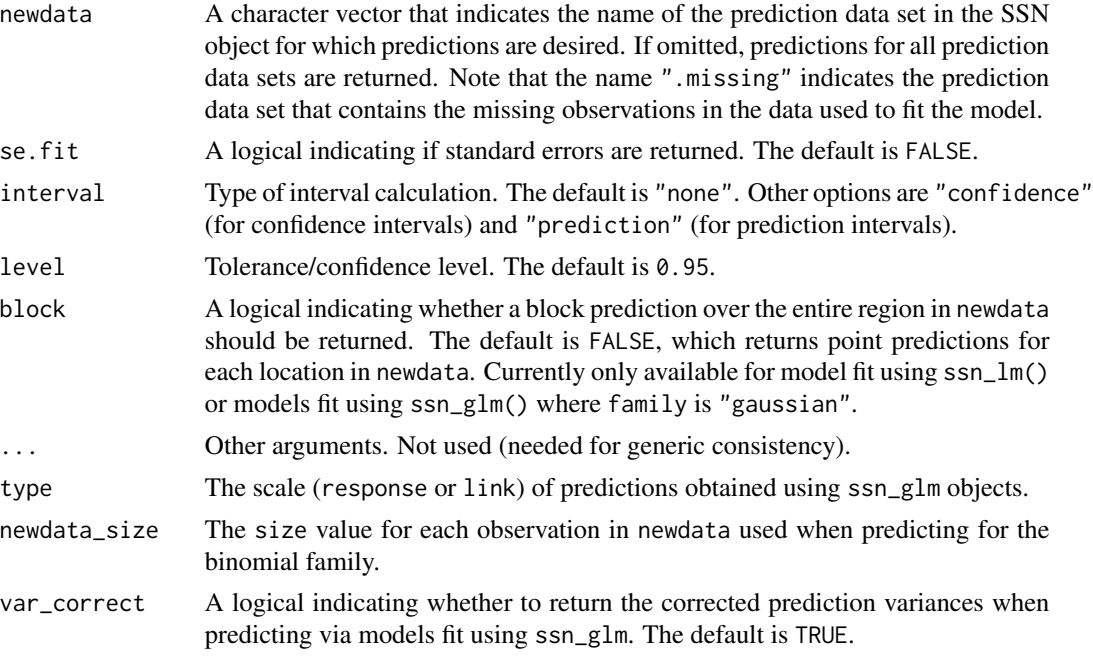

#### Details

The (empirical) best linear unbiased predictions (i.e., Kriging predictions) at each site are returned when interval is "none" or "prediction" alongside standard errors. Prediction intervals are also returned if interval is "prediction". When interval is "confidence", the estimated mean is returned alongside standard errors and confidence intervals for the mean.

# Value

If se.fit is FALSE, predict.ssn() returns a vector of predictions or a matrix of predictions with column names fit, lwr, and upr if interval is "confidence" or "prediction". If se.fit is TRUE, a list with the following components is returned:

• fit: vector or matrix as above

tailup\_type = "exponential",

• se.fit: standard error of each fit

```
# Copy the mf04p .ssn data to a local directory and read it into R
# When modeling with your .ssn object, you will load it using the relevant
# path to the .ssn data on your machine
copy_lsn_to_temp()
temp_path <- paste0(tempdir(), "/MiddleFork04.ssn")
mf04p <- ssn_import(temp_path, predpts = "pred1km", overwrite = TRUE)
ssn_mod <- ssn_lm(
 formula = Summer_m \sim ELEV_DEM,ssn.object = mf04p,
```
#### <span id="page-34-0"></span>print.SSN 35

```
additive = "afvArea"
\mathcal{L}predict(ssn_mod, "pred1km")
```
print.SSN *Print SSN object*

# Description

Print information about the data found in an SSN object.

#### Usage

## S3 method for class 'SSN'  $print(x, \ldots)$ 

#### Arguments

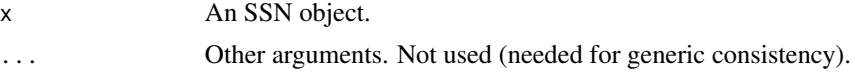

#### Value

Print summary to console

print.SSN2 *Print values*

# Description

Print fitted model objects and summaries.

#### Usage

```
## S3 method for class 'ssn_lm'
print(x, digits = max(3L, getOption("digits") - 3L), ...)## S3 method for class 'ssn_glm'
print(x, digits = max(3L, getOption("digits") - 3L), ...)## S3 method for class 'summary.ssn_lm'
print(
 x,
 digits = max(3L, getOption("digits") - 3L),
  signif.stars = getOption("show.signif.stars"),
  ...
```

```
## S3 method for class 'summary.ssn_glm'
print(
 x,
  digits = max(3L, getOption("digits") - 3L),
 signif.stars = getOption("show.signif.stars"),
  ...
)
## S3 method for class 'anova.ssn_lm'
print(
 x,
 digits = max(getOption("digits") - 2L, 3L),
  signif.stars = getOption("show.signif.stars"),
  ...
\mathcal{L}## S3 method for class 'anova.ssn_glm'
print(
 x,
  digits = max(getOption("digits") - 2L, 3L),
  signif.stars = getOption("show.signif.stars"),
  ...
)
```
# Arguments

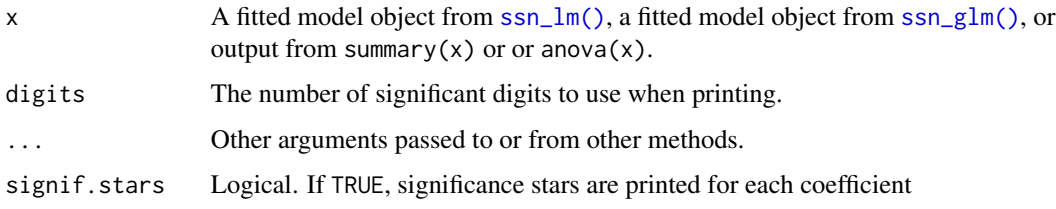

# Value

Printed fitted model objects and summaries with formatting.

pseudoR2.SSN2 *Compute a pseudo r-squared*

# Description

Compute a pseudo r-squared for a fitted model object.

<span id="page-35-0"></span>

)
# pseudoR2.SSN2 37

## Usage

```
## S3 method for class 'ssn_lm'
pseudoR2(object, adjust = FALSE, ...)
## S3 method for class 'ssn_glm'
pseudoR2(object, adjust = FALSE, ...)
```
# Arguments

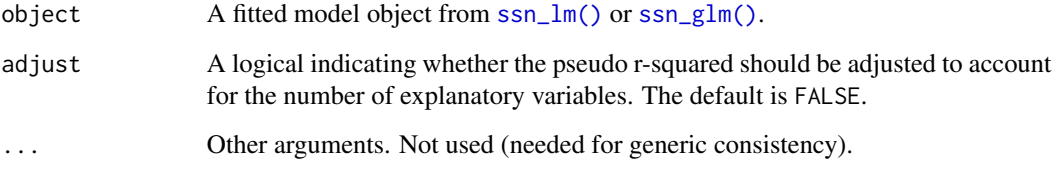

## Details

Several pseudo r-squared statistics exist for in the literature. We define this pseudo r-squared as one minus the ratio of the deviance of a full model relative to the deviance of a null (intercept only) model. This pseudo r-squared can be viewed as a generalization of the classical r-squared definition seen as one minus the ratio of error sums of squares from the full model relative to the error sums of squares from the null model. If adjusted, the adjustment is analogous to the the classical r-squared adjustment.

# Value

The pseudo r-squared as a numeric vector.

# Examples

```
# Copy the mf04p .ssn data to a local directory and read it into R
# When modeling with your .ssn object, you will load it using the relevant
# path to the .ssn data on your machine
copy_lsn_to_temp()
temp_path <- paste0(tempdir(), "/MiddleFork04.ssn")
mf04p <- ssn_import(temp_path, overwrite = TRUE)
ssn_mod <- ssn_lm(
 formula = Summer_m \sim ELEV_DEM,ssn.object = mf@4p,
 tailup_type = "exponential",
 additive = "afvArea"
\lambdapseudoR2(ssn_mod)
```
## Description

Extract residuals from a fitted model object. resid is an alias.

### Usage

```
## S3 method for class 'ssn_lm'
residuals(object, type = "response", ...)
## S3 method for class 'ssn_lm'
resid(object, type = "response", ...)
## S3 method for class 'ssn_lm'
rstandard(model, ...)
## S3 method for class 'ssn_glm'
residuals(object, type = "deviance", ...)
## S3 method for class 'ssn_glm'
resid(object, type = "deviance", ...)
## S3 method for class 'ssn_glm'
rstandard(model, ...)
```
# Arguments

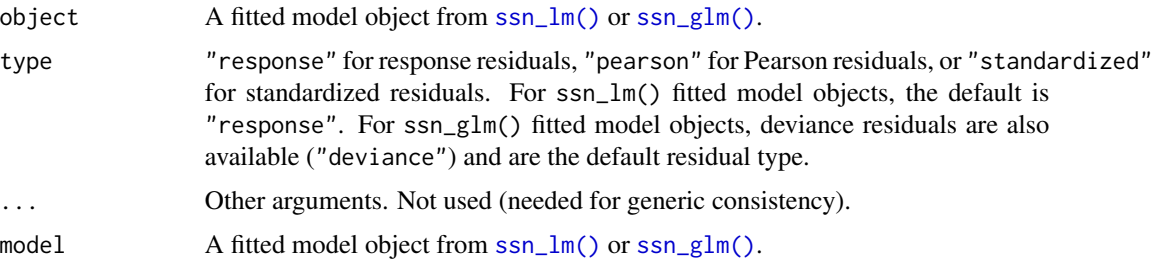

# Details

The response residuals are taken as the response minus the fitted values for the response:  $y - X\hat{\beta}$ . The Pearson residuals are the response residuals pre-multiplied by their inverse square root. The standardized residuals are Pearson residuals divided by the square root of one minus the leverage (hat) value. The standardized residuals are often used to check model assumptions, as they have mean zero and variance approximately one.

rstandard() is an alias for residuals(model, type = "standardized").

```
ssn_create_distmat 39
```
# Value

The residuals as a numeric vector.

## Examples

```
# Copy the mf04p .ssn data to a local directory and read it into R
# When modeling with your .ssn object, you will load it using the relevant
# path to the .ssn data on your machine
copy_lsn_to_temp()
temp_path <- paste0(tempdir(), "/MiddleFork04.ssn")
mf04p <- ssn_import(temp_path, overwrite = TRUE)
ssn_mod <- ssn_lm(
  formula = Summer_mn ~ ELEV_DEM,
  ssn.object = mf@4p,
  tailup_type = "exponential",
  additive = "afvArea"
\mathcal{L}residuals(ssn_mod)
resid(ssn_mod)
rstandard(ssn_mod)
```
<span id="page-38-0"></span>ssn\_create\_distmat *Calculate Hydrologic Distances for an* SSN *object*

# Description

Creates a collection of (non-symmetric) matrices containing pairwise downstream hydrologic distances between sites in an SSN object

## Usage

```
ssn_create_distmat(
  ssn.object,
 predpts = NULL,overwrite = FALSE,
  among_predpts = FALSE,
 only_predpts = FALSE
\lambda
```
# Arguments

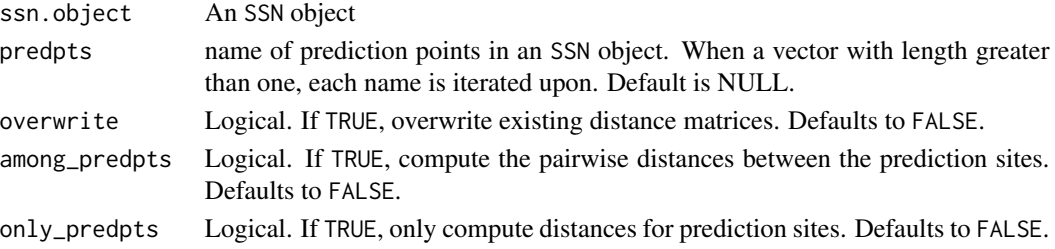

### Details

A distance matrix that contains the hydrologic distance between any two sites in SSN object is needed to fit a spatial statistical model using the tail-up and tail-down autocovariance functions described in Ver Hoef and Peterson (2010). These models are implemented in R via ssn\_lm and ssn\_glm in theSSN2 package. The hydrologic distance information needed to model the covariance between flow-connected (i.e. water flows from one location to the other) and flow-unconnected (i.e. water does not flow from one location to the other, but they reside on the same network) locations differs. The total hydrologic distance is a directionless measure; it represents the hydrologic distance between two sites, ignoring flow direction. The hydrologic distance from each site to a common downstream stream junction is used when creating models for flow-unconnected pairs, which we term downstream hydrologic distance. In contrast, the total hydrologic distance is used for modeling flow-connected pairs, which we term total hydrologic distance.

A downstream hydrologic distance matrix provides enough information to meet the data requirements for both the tail-up and tail-down models. When two locations are flow-connected, the downstream hydrologic distance from the upstream location to the downstream location is greater than zero, but it is zero in the other direction. When two locations are flow-unconnected the downstream hydrologic distance will be greater than zero in both directions. A site's downstream hydrologic distance to itself is equal to zero. The format of the downstream hydrologic distance matrix is efficient because distance information needed to fit both the tail-up and tail-down models is only stored once. As an example, a matrix containing the total hydrologic distance between sites is easily calculated by adding the downstream distance matrix to its transpose.

The downstream hydrologic distances are calculated based on the binaryIDs and stored as matrices. The matrices are stored in a directory named 'distance', which is created by the ssn\_create\_distmat function within the .ssn directory. The distance directory will always contain at least one directory named 'obs', which contains a number of .RData files, one for each network that has observed sites residing on it. The naming convention for the files is based on the netID number (e.g. dist.net1.RData). Each matrix in the 'obs' folder contains the information to form a square matrix, which contains the downstream hydrologic distance between each pair of observed sites on the network. Direction is preserved, with columns representing the FROM site and rows representing the TO site. Row and column names correspond to the pid attribute for each site.

If the argument predpts is specified in the call to the function, the downstream hydrologic distances between the observed and prediction sites will also be computed. A new directory is created within the distance directory, with the name corresponding to the names attribute for the preds (e.g. attributes(ssn.object\$preds)\$names). A sequence of .RData files is created within this directory, similar to the structure for the observed sites, except that two objects are stored for each network that contains *both* observed and prediction sites. The letters a and b are used in the naming convention to distinguish between the two objects (e.g. dist.net1.a and dist.net1.b). The matrices that these objects represent are not necessarily square. In matrices of type a, rows correspond to observed locations and columns to prediction locations. In contrast, rows correspond to prediction locations and columns to observed locations in matrices of type b. Direction is also preserved, with columns representing the FROM site and rows representing the TO site in both object types. Again, row and column names correspond to the pid attribute for each site.

If among\_predpts = TRUE, the downstream hydrologic distances will also be computed between prediction sites, for each network. Again these are stored within the distance directory with the name corresponding to the prediction points dataset. The naming convention for these prediction to prediction site distance matrices is the same as the distance matrices stored in the 'obs' directory (e.g. dist.net1.RData). These extra distance matrices are needed to perform block Kriging using

## ssn\_get\_data 41

### [predict.ssn\\_lm](#page-32-0).

If only\_predpts = TRUE, the downstream hydrologic distances will not be calculated between observed sites themselves. Pairwise distances will only be calculated for observed and prediction locations and. Pairwise distances between prediction locations will also be calculated if among\_predpts = TRUE.

### Value

The ssn\_create\_distmat function creates a collection of hierarchical directories in the ssn\$path directory, which store the pairwise distances between sites associated with the SSN object. See details section for additional information.

### Examples

```
## Copy the MiddleForke04.ssn data to a local temporary directory.
## Only needed for this example.
copy_lsn_to_temp()
## Import SSN data
mf04p <- ssn_import(paste0(tempdir(), "/MiddleFork04.ssn"),
  predpts = c("pred1km.shp", "Knapp"),
  overwrite = TRUE
\lambda## Create distance matrices for observations and one set of prediction sites
## Include hydrologic distance matrices among prediction sites.
ssn_create_distmat(mf04p,
  predpts = "pred1km", overwrite = TRUE,
  among_predpts = TRUE
)
## Create distance matrices for an additional set of prediction points.
## Distance matrices for observations and pred1km prediction sites are
## not recalculated.
ssn_create_distmat(mf04p,
  predpts = "Knapp", overwrite = TRUE,
  among_predpts = TRUE, only_predpts = TRUE
)
```
<span id="page-40-0"></span>ssn\_get\_data *Get a data.frame from an SSN, ssn\_lm, or ssn\_glm object*

### Description

The ssn\_get\_data function extracts an sf data.frame for the observation or prediction data from an SSN, ssn\_lm, or ssn\_glm object.

## Usage

```
ssn\_get\_data(x, name = "obs")
```
### **Arguments**

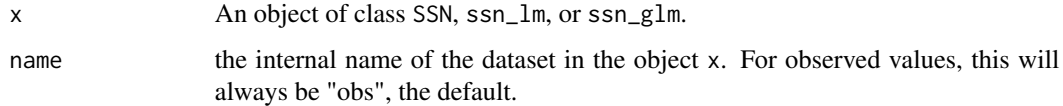

### Details

The internal name for observed data in objects of class SSN is "obs" and it is the default. If another name is specified, it must represent a prediction data set in the SSN, ssn\_lm, or ssn\_glm object. For SSN objects, these names are obtained using the call names(x\$preds). For all other object classes, the names are obtained using the call names(x\$ssn.object\$preds).

# Value

An sf data.frame

# See Also

[ssn\\_put\\_data\(\)](#page-68-0)

### Examples

```
## Extract observed data from an SSN object
# Copy the mf04p .ssn data to a local directory and read it into R
# When modeling with your .ssn object, you will load it using the relevant
# path to the .ssn data on your machine
copy_lsn_to_temp()
temp_path <- paste0(tempdir(), "/MiddleFork04.ssn")
mf04p <- ssn_import(temp_path, predpts = "pred1km", overwrite = TRUE)
obs.df <- ssn_get_data(mf04p)
dim(obs.df)
## Extract prediction data from an SSN object
names(mf04p$preds)
pred1km.df <- ssn_get_data(mf04p, name = "pred1km")
names(pred1km.df)
## extract observed data from an ssn_lm object
ssn_mod <- ssn_lm(
  formula = Summer_m \sim ELEV_DEM,ssn.object = mf04p,
  tailup_type = "exponential",
  additive = "afvArea"
)
obs.mod.df <- ssn_get_data(ssn_mod)
summary(obs.mod.df)
```
<span id="page-42-0"></span>ssn\_get\_netgeom *Extract netgeom column*

## Description

Extract topological information from netgeom column

## Usage

ssn\_get\_netgeom(x, netvars = "all", reformat = FALSE)

## **Arguments**

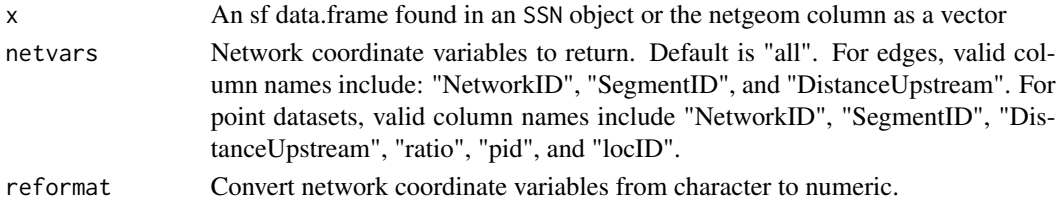

### Details

When an SSN object is generated using the importSSN function, a text column named "netgeom" is added to the edges, observed sites, and prediction sites (if they exist) data.frames. The netgeom column contains data used to describe how edge and site features relate to one another in topological space. For edges, netgeom values contain the "ENETWORK" prefix, with 3 space delimited values in parentheses: "ENETWORK (NetworkID SegmentID DistanceUpstream)". For point datasets (observed and prediction sites), the values contain the "SNETWORK" prefix, followed by 6 space delimited values in parentheses: "SNETWORK (NetworkID SegmentID DistanceUpstream ratio pid locID)". The ssn\_get\_netgeom function extracts and converts these values from text to numeric, returning either a data.frame (default) or vector containing the variables requested via netvars.

### Value

If more than one column is requested using netvars, the function returns a data.frame (default). If only one column is requested, the result is a vector.

## Examples

```
# Copy the mf04p .ssn data to a local directory and read it into R
# When modeling with your .ssn object, you will load it using the relevant
# path to the .ssn data on your machine
copy_lsn_to_temp()
temp_path <- paste0(tempdir(), "/MiddleFork04.ssn")
mf04p <- ssn_import(temp_path, overwrite = TRUE)
ssn_get_netgeom(mf04p$obs)
ssn_get_netgeom(mf04p$edges, "DistanceUpstream")
```

```
ssn_get_stream_distmat
```
*Get stream distance matrices from an* SSN *object*

### Description

Extracts the stream network distance matrices for the observation or prediction data from an SSN object.

### Usage

ssn\_get\_stream\_distmat(x, name = "obs")

### **Arguments**

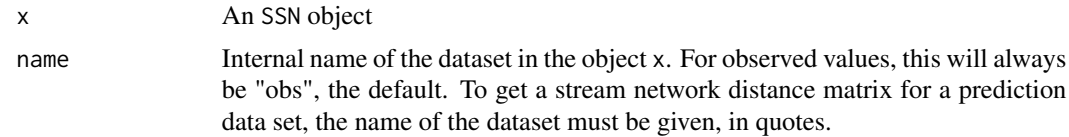

### Details

The internal name for observed data in objects of class SSN is "obs" and it is the default. If another name is specified, it must represent a prediction data set in the SSN object. For SSN objects, these names are obtained using the call names(x\$preds).

Note that these are not traditional symmetric distance matrices. First, distances in an SSN object represent stream distance, or hydrologic distance, which is the distance between two locations when movement is restricted to the branching stream network. Another important difference is the distance matrices for SSN objects contain the *downstream only* stream distance between two locations, making them asymmetric. This asymmetry provides a way to store two types of spatial relationships based on stream distance:

- Flow-connected: Water flows from an upstream site to a downstream site.
- Flow-unconnected: Two sites reside on the same stream network, but do not share flow.

For example, if two sites are flow-connected the downstream distance from the upstream site to the downstream site is  $> 0$ , while the downstream distance between the downstream site and the upstream site  $= 0$ . For flow-unconnected sites, the downstream distance represents the distance from each site to the closest downstream junction and will be  $> 0$  in both directions. Direction is preserved, with columns representing the FROM site and rows representing the TO site. Row and column names correspond to the unique point identifier "pid" for each site. From this matrix, it is also possible to get total stream distance (downstream + upstream) between any two sites on the same network (see examples for additional details).

Stream distances are only calculated within a network and so the asymmetric matrices are also stored by network. For observation data, a single square matrix of distances is returned for each network, with the names based on the netID value (e.g. "dist.net1", "dist.net2", etc.). However, two distance matrices ("a" and "b") are required to store the downstream only distance between observed and prediction sites. The label "a" represents the downstream stream distance *from* prediction sites *to* observation sites, and the label "b" represents the distance *from* observation sites *to* predictions sites. Thus, the list of prediction matrices are labeled "dist.net1.a" for the downstream only distance from prediction sites in the columns, to observation sites in the rows, for the first network. A prediction matrix labeled "dist.net1.b" contains downstream distances *from* observation sites in the columns *to* prediction sites in the rows, for the first network. The downstream only distance matrices for observations and predictions will be rectangular, unless the number of observation and prediction locations are equal. If the argument amongPreds = TRUE was used in the function ssn\_create\_distmat, then the distance between prediction sites themselves is also returned, using the same labelling convention as for among observation sites. That is, the matrices for each network will be labeled "dist.net1", "dist.net2", etc., for the first and second network, etc.

# Value

A [list](#page-0-0) of asymmetric downstream only stream distance matrices, by network.

### References

Ver Hoef, J.M. and Peterson, E.E. (2010) A moving average approach to spatial statistical models of stream networks. The Journal of the American Statistical Association, 105(489), 22–24

#### See Also

[ssn\\_create\\_distmat\(\)](#page-38-0)

## Examples

```
## For this example only, copy MiddleFork04.ssn directory to R's
## temporary directory
copy_lsn_to_temp()
## Create an SSN object with prediction sites
mf04p <- ssn_import(paste0(tempdir(), "/MiddleFork04.ssn"),
 predpts = "pred1km", overwrite = TRUE
\lambda## Create distance matrices for obs x obs, obs x preds, and preds x
## preds
## Not run:
ssn_create_distmat(mf04p,
 predpts = "pred1km", among_predpts = TRUE,
 overwrite = TRUE
)
## End(Not run)
## Check names of prediction datasets
names(mf04p$preds)
## Get list of stream distance matrices for observations
dist_obs <- ssn_get_stream_distmat(mf04p)
```

```
## Display structure of list and names of the matrices
str(dist_obs)
names(dist_obs)
## Look at first 5 rows and columns in asymmetric
## downstream only distance matrix for netID == 1
dist_obs$dist.net1[1:5, 1:5]
## Create symmetric total stream distance matrix between
## observations
strdist_2 <- dist_obs$dist.net2 + t(dist_obs$dist.net2)
strdist_2[5:10, 5:10]
## Get maximum downstream only distance between
## observations on netID == 2
a.mat <- pmax(dist_obs$dist.net2, t(dist_obs$dist.net2))
a.mat[5:10, 5:10]
## Get minimum downstream only distance between observations. If
## minimum distance == 0, sites are flow-connected
b.mat <- pmin(dist_obs$dist.net2, t(dist_obs$dist.net2))
b.mat[5:10, 5:10]
## Get distance matrices for pred1km
dist_pred1km <- ssn_get_stream_distmat(mf04p, name = "pred1km")
str(dist_pred1km)
names(dist_pred1km)
## Look at first 5 rows and columns of downstream only distances
## FROM prediction sites TO observed sites on netID == 1
dist_pred1km$dist.net1.a[1:5, 1:5]
## Look at downstream only stream distances among prediction
## sites in pred1km on netID == 1. This is useful for block
## prediction
dist_pred1km$dist.net1[1:5, 1:5]
```
<span id="page-45-0"></span>ssn\_glm *Fitting Generalized Linear Models for Spatial Stream Networks*

## Description

This function works on spatial stream network objects to fit generalized linear models with spatially autocorrelated errors using likelihood methods, allowing for non-spatial random effects, anisotropy, partition factors, big data methods, and more. The spatial formulation is described in Ver Hoef and Peterson (2010) and Peterson and Ver Hoef (2010).

### Usage

```
ssn_glm(
  formula,
  ssn.object,
```
ssn\_glm and the state of the state of the state of the state of the state of the state of the state of the state of the state of the state of the state of the state of the state of the state of the state of the state of th

```
family,
tailup_type = "none",
taildown_type = "none",
euclid_type = "none",
nugget_type = "nugget",
tailup_initial,
taildown_initial,
euclid_initial,
nugget_initial,
dispersion_initial,
additive,
estmethod = "reml",
anisotropy = FALSE,
random,
randcov_initial,
partition_factor,
...
```
# Arguments

 $\mathcal{L}$ 

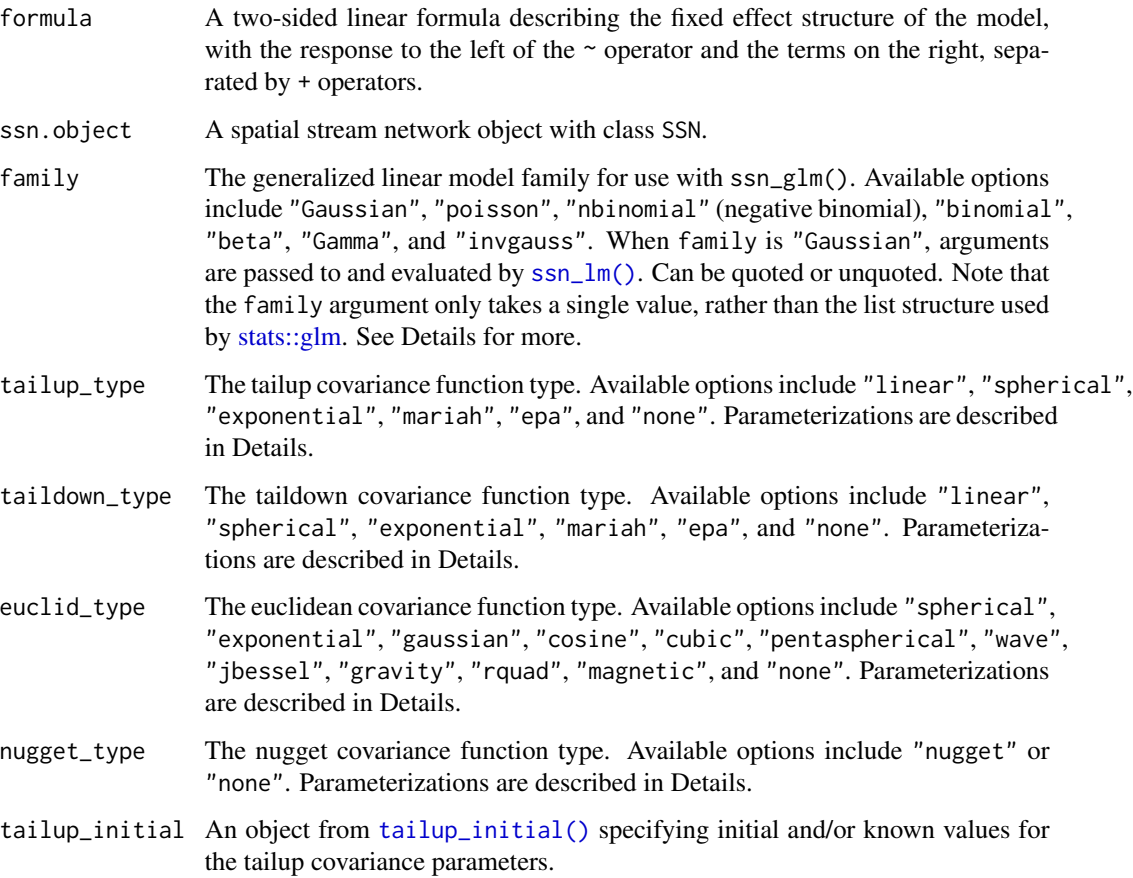

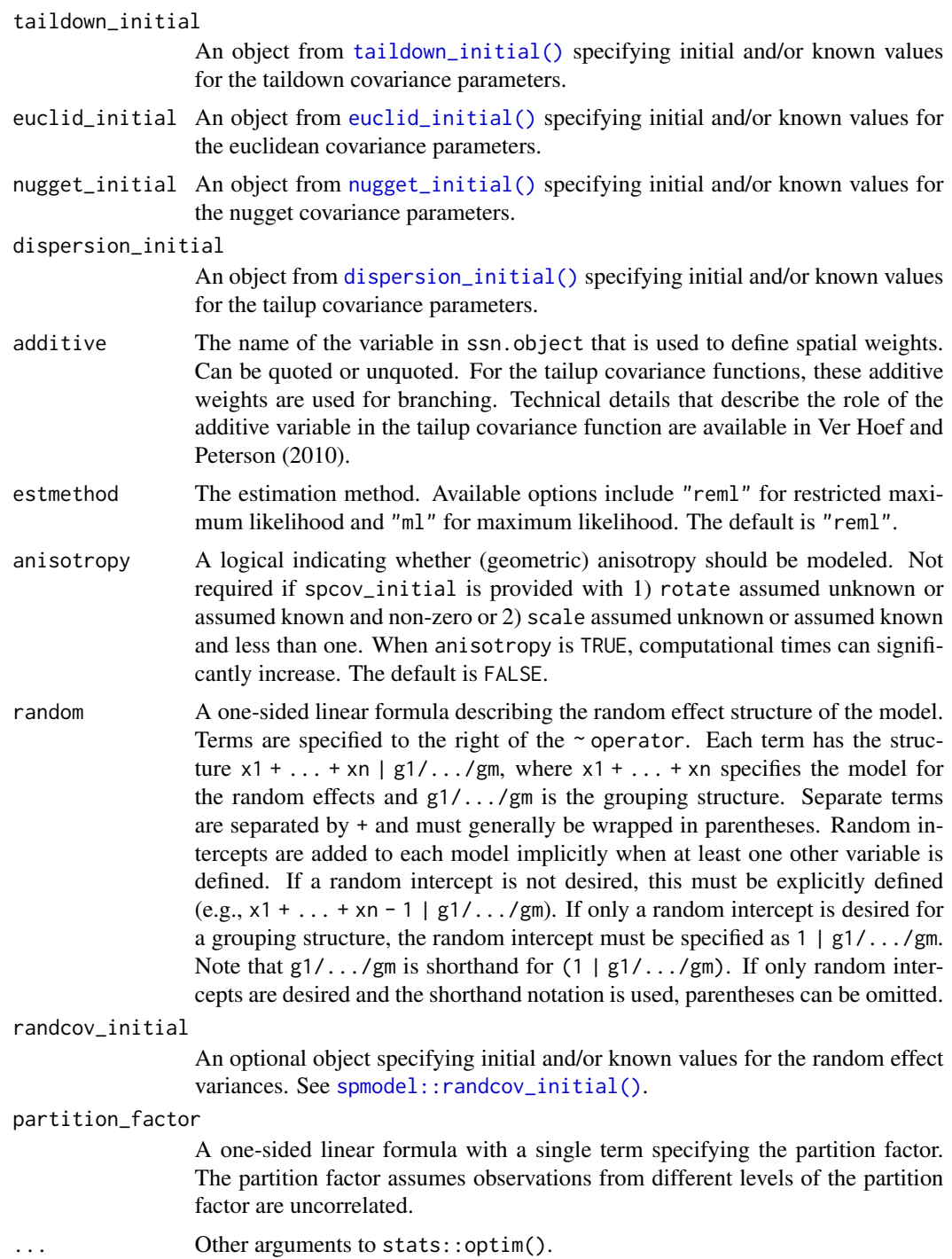

## Details

The generalized linear model for spatial stream networks can be written as  $g(\mu) = \eta = X\beta + zu +$  $z\hat{d} + z\hat{e} + n$ , where  $\mu$  is the expectation of the response given the random errors,  $y, g()$  is a function that links the mean and  $\eta$  (and is called a link function), X is the fixed effects design matrix,  $\beta$  are the fixed effects,  $zu$  is tailup random error,  $zd$  is taildown random error, and  $ze$  is Euclidean random error, and  $n$  is nugget random error.

There are six generalized linear model families available: poisson assumes  $\eta$  is a Poisson random variable nbinomial assumes  $y$  is a negative binomial random variable, binomial assumes  $y$  is a binomial random variable, beta assumes  $y$  is a beta random variable, Gamma assumes  $y$  is a gamma random variable, and inverse gaussian assumes  $y$  is an inverse Gaussian random variable.

The supports for  $y$  for each family are given below:

- family: support of  $y$
- Gaussian:  $-\infty < y < \infty$
- poisson:  $0 \leq y$ ; y an integer
- nbinomial:  $0 \leq y$ ; y an integer
- binomial:  $0 \leq y$ ; y an integer
- beta:  $0 < y < 1$
- Gamma:  $0 < y$
- inverse.gaussian:  $0 < y$

The generalized linear model families and the parameterizations of their link functions are given below:

- family: link function
- Gaussian:  $g(\mu) = \eta$  (identity link)
- poisson:  $g(\mu) = log(\eta)$  (log link)
- nbinomial:  $g(\mu) = log(\eta)$  (log link)
- binomial:  $g(\mu) = log(\eta/(1 \eta))$  (logit link)
- beta:  $g(\mu) = log(\eta/(1 \eta))$  (logit link)
- Gamma:  $g(\mu) = log(\eta)$  (log link)
- inverse.gaussian:  $g(\mu) = log(\eta)$  (log link)

The variance function of an individual y (given  $\mu$ ) for each generalized linear model family is given below:

- family:  $Var(y)$
- Gaussian:  $\sigma^2$
- poisson:  $\mu\phi$
- nbinomial:  $\mu + \mu^2/\phi$
- binomial:  $n\mu(1-\mu)\phi$
- beta:  $\mu(1-\mu)/(1+\phi)$
- Gamma:  $\mu^2/\phi$
- inverse.gaussian:  $\mu^2/\phi$

The parameter  $\phi$  is a dispersion parameter that influences  $Var(y)$ . For the poisson and binomial families,  $\phi$  is always one. Note that this inverse Gaussian parameterization is different than a standard inverse Gaussian parameterization, which has variance  $\mu^3/\lambda$ . Setting  $\phi = \lambda/\mu$  yields our parameterization, which is preferred for computational stability. Also note that the dispersion parameter is often defined in the literature as  $V(\mu)\phi$ , where  $V(\mu)$  is the variance function of the mean. We do not use this parameterization, which is important to recognize while interpreting dispersion estimates. For more on generalized linear model constructions, see McCullagh and Nelder (1989).

In the generalized linear model context, the tailup, taildown, Euclidean, and nugget covariance affect the modeled mean of an observation (conditional on these effects). On the link scale, the tailup random errors capture spatial covariance moving downstream (and depend on downstream distance), the taildown random errors capture spatial covariance moving upstream (and depend on upstream) distance, the Euclidean random errors capture spatial covariance that depends on Euclidean distance, and the nugget random errors captures variability independent of spatial locations.  $\eta$  is modeled using a spatial covariance function expressed as  $de(zu) * R(zu) + de(zd) * R(zd) +$  $de(ze) * R(ze) + nugget * I$ .  $de(zu)$ ,  $de(zu)$ , and  $de(zd)$  represent the tailup, taildown, and Euclidean variances, respectively.  $R(zu)$ ,  $R(zd)$ , and  $R(ze)$  represent the tailup, taildown, and Euclidean correlation matrices, respectively. Each correlation matrix depends on a range parameter that controls the distance-decay behavior of the correlation. *nugget* represents the nugget variance and I represents an identity matrix.

tailup\_type Details: Let  $D$  be a matrix of hydrologic distances,  $W$  be a diagonal matrix of weights from additive,  $r = D/range$ , and I be an identity matrix. Then parametric forms for flowconnected elements of  $R(zu)$  are given below:

- linear:  $(1 r) * (r \leq 1) * W$
- spherical:  $(1 1.5r + 0.5r^3) * (r \leq 1) * W$
- exponential:  $exp(-r) * W$
- mariah:  $log(90r + 1)/90r * (D > 0) + 1 * (D = 0) * W$
- epa:  $(D range)^2 * F * (r \leq 1) * W/16 range^5$
- none:  $I * W$

Details describing the F matrix in the epa covariance are given in Garreta et al. (2010). Flowunconnected elements of  $R(zu)$  are assumed uncorrelated. Observations on different networks are also assumed uncorrelated.

taildown\_type Details: Let D be a matrix of hydrologic distances,  $r = D/range$ , and I be an identity matrix. Then parametric forms for flow-connected elements of  $R(zd)$  are given below:

- linear:  $(1 r) * (r \leq 1)$
- spherical:  $(1 1.5r + 0.5r^3) * (r \leq 1)$
- exponential:  $exp(-r)$
- mariah:  $log(90r + 1)/90r * (D > 0) + 1 * (D = 0)$
- epa:  $(D range)^2 * F1 * (r \leq 1) / 16 range^5$
- none:  $I$

Now let A be a matrix that contains the shorter of the two distances between two sites and the common downstream junction,  $r1 = A/range$ , B be a matrix that contains the longer of the two distances between two sites and the common downstream junction,  $r2 = B/range$ , and I be an identity matrix. Then parametric forms for flow-unconnected elements of  $R(zd)$  are given below:

 $ssn\_glm$  51

- linear:  $(1 r2) * (r2 \leq 1)$
- spherical:  $(1 1.5r1 + 0.5r2) * (1 r2)^2 * (r2 \leq 1)$
- exponential:  $exp(-(r1+r2))$
- mariah:  $(log(90r1+1)-log(90r2+1))/(90r1-90r2)*(A = (B)+(1/(90r1+1))*(A = B)$
- epa:  $(B range)^2 * F2 * (r2 \lt= 1)/16 range^5$
- none:  $I$

Details describing the F1 and F2 matrices in the epa covariance are given in Garreta et al. (2010). Observations on different networks are assumed uncorrelated.

euclid\_type Details: Let D be a matrix of Euclidean distances,  $r = D/range$ , and I be an identity matrix. Then parametric forms for elements of  $R(ze)$  are given below:

- exponential:  $exp(-r)$
- spherical:  $(1 1.5r + 0.5r^3) * (r \leq 1)$
- gaussian:  $exp(-r^2)$
- cubic:  $(1 7r^2 + 8.75r^3 3.5r^5 + 0.75r^7) * (r \leq 1)$
- pentaspherical:  $(1 1.875r + 1.25r^3 0.375r^5) * (r \leq 1)$
- cosine:  $cos(r)$
- wave:  $sin(r) * (h > 0) / r + (h = 0)$
- ibessel:  $Bj(h * range)$ , Bj is Bessel-J function
- gravity:  $(1 + r^2)^{-0.5}$
- rquad:  $(1 + r^2)^{-1}$
- magnetic:  $(1 + r^2)^{-1.5}$
- none:  $I$

nugget\_type Details: Let  $I$  be an identity matrix and 0 be the zero matrix. Then parametric forms for elements the nugget variance are given below:

- nugget: *I*
- none:  $0$

In short, the nugget effect is modeled when nugget\_type is "nugget" and omitted when nugget\_type is "none".

estmethod Details: The various estimation methods are

- reml: Maximize the restricted log-likelihood.
- ml: Maximize the log-likelihood.

anisotropy Details: By default, all Euclidean covariance parameters except rotate and scale are assumed unknown, requiring estimation. If either rotate or scale are given initial values other than 0 and 1 (respectively) or are assumed unknown in [euclid\\_initial\(\)](#page-57-0), anisotropy is implicitly set to TRUE. (Geometric) Anisotropy is modeled by transforming a Euclidean covariance function that decays differently in different directions to one that decays equally in all directions via rotation and scaling of the original Euclidean coordinates. The rotation is controlled by the rotate parameter in  $[0, \pi]$  radians. The scaling is controlled by the scale parameter in [0, 1]. The anisotropy correction involves first a rotation of the coordinates clockwise by rotate and then a scaling of the coordinates' minor axis by the reciprocal of scale. The Euclidean covariance is then computed using these transformed coordinates.

random Details: If random effects are used (the estimation method must be "reml" or "ml"), the model can be written as  $g(\mu) = \eta = X\beta + W1\gamma 1 + ...Wj\gamma j + zu + zd + ze + n$ , where each Z is a random effects design matrix and each u is a random effect.

partition\_factor Details: The partition factor can be represented in matrix form as  $P$ , where elements of P equal one for observations in the same level of the partition factor and zero otherwise. The covariance matrix involving only the spatial and random effects components is then multiplied element-wise (Hadmard product) by  $P$ , yielding the final covariance matrix.

Other Details: Observations with NA response values are removed for model fitting, but their values can be predicted afterwards by running predict(object).

# Value

A list with many elements that store information about the fitted model object and has class ssn\_glm. Many generic functions that summarize model fit are available for ssn\_glm objects, including AIC, AICc, anova, augment, coef, cooks.distance, covmatrix, deviance, fitted, formula, glance, glances, hatvalues, influence, labels, logLik, loocv, model.frame, model.matrix, plot, predict, print, pseudoR2, summary, terms, tidy, update, varcomp, and vcov.

This fitted model list contains the following elements:

- additive: The name of the additive function value column.
- anisotropy: Whether euclidean anisotropy was modeled.
- call: The function call.
- coefficients: Model coefficients.
- contrasts: Any user-supplied contrasts.
- cooks\_distance: Cook's distance values.
- crs: The geographic coordinate reference system.
- deviance: The model deviance.
- diagtol: A tolerance value that may be added to the diagonal of ovariance matrices to encourage decomposition stability.
- estmethod: The estimation method.
- euclid max: The maximum euclidean distance.
- family: The generalized linear model family
- fitted: Fitted values.
- formula: The model formula.
- hatvalues: The hat (leverage) values.
- is\_known: An object that identifies which parameters are known.
- local\_index: An index identifier used internally for sorting.
- missing\_index: Which rows in the "obs" object had missing responses.
- n: The sample size.
- npar: The number of estimated covariance parameters.
- observed\_index: Which rows in the "obs" object had observed responses.
- optim: The optimization output.
- p: The number of fixed effects.
- partition\_factor: The partition factor formula.
- pseudoR2: The pseudo R-squared.
- random: The random effect formula.
- residuals: The residuals.
- sf\_column\_name: The name of the geometry columns ssn.object
- size: The size of the binomial trials if relevant.
- ssn.object: An updated ssn.object.
- tail\_max: The maximum stream distance.
- terms: The model terms.
- vcov: Variance-covariance matrices
- xlevels: The levels of factors in the model matrix.
- y: The response.

These list elements are meant to be used with various generic functions (e.g., residuals() that operate on the model object. While possible to access elements of the fitted model list directly, we strongly advise against doing so when there is a generic available to return the element of interest. For example, we strongly recommend using residuals() to obtain model residuals instead of accessing the fitted model list directly via object\$residuals.

### **Note**

This function does not perform any internal scaling. If optimization is not stable due to large extremely large variances, scale relevant variables so they have variance 1 before optimization.

## References

Garreta, V., Monestiez, P. and Ver Hoef, J.M. (2010) Spatial modelling and prediction on river networks: up model, down model, or hybrid? *Environmetrics* 21(5), 439–456.

McCullagh P. and Nelder, J. A. (1989) *Generalized Linear Models*. London: Chapman and Hall.

Peterson, E.E. and Ver Hoef, J.M. (2010) A mixed-model moving-average approach to geostatistical modeling in stream networks. *Ecology* 91(3), 644–651.

Ver Hoef, J.M. and Peterson, E.E. (2010) A moving average approach for spatial statistical models of stream networks (with discussion). *Journal of the American Statistical Association* 105, 6–18. DOI: 10.1198/jasa.2009.ap08248. Rejoinder pgs. 22–24.

# Examples

```
# Copy the mf04p .ssn data to a local directory and read it into R
# When modeling with your .ssn object, you will load it using the relevant
# path to the .ssn data on your machine
copy_lsn_to_temp()
temp_path <- paste0(tempdir(), "/MiddleFork04.ssn")
mf04p <- ssn_import(temp_path, overwrite = TRUE)
ssn_gmod <- ssn_glm(
  formula = Summer_m \sim ELEV_DEM,
  ssn.object = mf04p,
  family = "Gamma",
  tailup_type = "exponential",
  additive = "afvArea"
)
summary(ssn_gmod)
```
<span id="page-53-0"></span>ssn\_import *Import* SSN *object*

## Description

This function reads spatial data from a .ssn folder and creates an SSN object.

# Usage

```
ssn_import(
  path,
  include_obs = TRUE,
  predpts,
  format_additive = FALSE,
 names_additive = NULL,
  overwrite = FALSE
)
```
# Arguments

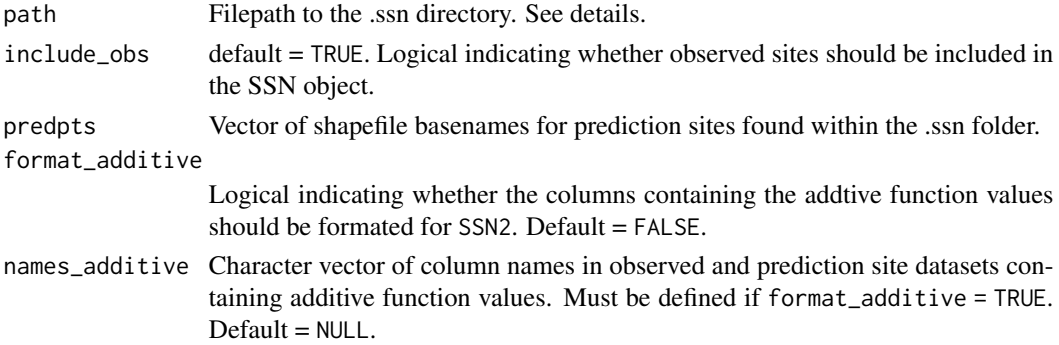

### ssn\_import 55

overwrite default = FALSE. If TRUE, overwrite existing binaryID.db files.

#### Details

The importSSN function imports spatial data from a .ssn folder to create an SSN object. The information contained in the .ssn folder can be generated using a number of proprietary and open source software tools:

- The Spatial Tools for the Analysis of River Systems (STARS) tools for ArcGIS Desktop versions 9.3x-10.8x (Peterson and Ver Hoef 2014). This custom ArcGIS toolset is designed to work with existing streams data in vector format.
- The openSTARS package (Kattwinkel et al. 2020) extends the functionality of the STARS toolset, which makes use of R and GRASS GIS. It is open source and designed to derive streams in raster format from a digital elevation model (DEM).
- The SSNbler package (currently in development as of September 2023) is an open source version of the STARS toolset, which makes use of the functionality found in the sf package to process streams data in vector format.

When spatial data are processed using one of these software tools, a .ssn directory is output which contains all of the spatial, topological and attribute data needed to fit a spatial statistical stream network model to streams data. This includes:

- An edges shapefile of lines that represent the stream network.
- A sites shapefile of points where observed data were collected on the stream network.
- Prediction sites shapefile(s) of locations where predictions will be made.
- netID.dat files for each distinct network, which store the topological relationships of the line segments in edges.

A more detailed description of the .ssn directory and its contents is provided in Peterson and Ver Hoef (2014).

The ssn\_import imports the edges, observed sites, and prediction sites as sf data.frame objects. A new column named 'netgeom' is created to store important data that represents topological relationships in a spatial stream network model. These data are stored in character format, which is less likely to be inadvertantly changed by users. See [ssn\\_get\\_netgeom](#page-42-0) for a more detailed description of the format and contents of 'netgeom'.

The information contained in the netID text files is imported into an SQLite database, binaryID.db, which is stored in the .ssn directory. This information is used internally by [ssn\\_create\\_distmat](#page-38-0), [ssn\\_lm](#page-60-0) and [ssn\\_glm](#page-45-0) to calculate the data necessary to fit a spatial statistical model to stream network data. If overwrite = TRUE (overwrite = FALSE is the default) and a binaryID.db file already exists within the .ssn directory, it will be overwriten when the SSN object is created.

At a minimum, an SSN object must always contain streams, which are referred to as edges. The SSN object would also typically contain a set of observed sites, where measurements have been collected and only one observed dataset is permitted. When include\_obs=FALSE, an SSN object is created without observations. This option provides flexibility for users who would like to simulate data on a set of artifical sites on an existing stream network. Note that observation sites must be included in the SSN object in order to fit models using ssn\_lm or ssn\_glm. The SSN object may contain multiple sets of prediction points (or none), which are stored as separate shapefiles in the .ssn directory. The [ssn\\_import\\_predpts](#page-56-0) function allows users to import additional sets of prediction sites to a an existing SSN object.

Value

ssn\_import returns an object of class SSN, which is a list with four elements containing:

- edges: An sf data.frame containing the stream network, with an additional 'netgeom' column.
- obs: An sf data.frame containing observed site locations, with an additional 'netgeom' column. NA if include\_obs = FALSE.
- preds: A list of sf data.frames containing prediction site locations. The names of the preds list correspond to the basenames of the prediction site shapefiles (without the .shp extension) specified in predpts. Empty list if predpts is not provided.
- path: The local file to the .ssn directory associated with the SSN object.

### References

Kattwinkel, M., Szocs, E., Peterson, E., and Schafer, R.B. (2020) Preparing GIS data for analysis of stream monitoring data: The R package openSTARS. *PLOS One* 15(9), e0239237. Peterson, E., and Ver Hoef, J.M. (2014) STARS: An ArcGIS toolset used to calculate the spatial information needed to fit spatial statistical stream network models to stream network data. *Journal of Statistical Software* 56(2), 1–17.

### See Also

[ssn\\_get\\_netgeom](#page-42-0)

# Examples

```
## Create local temporary copy of MiddleFork04.ssn found in
# SSN2/lsndata folder. Only necessary for this example.
copy_lsn_to_temp()
## Import SSN object with no prediction sites
mf04 <- ssn_import(paste0(tempdir(), "/MiddleFork04.ssn"),
  overwrite = TRUE
)
## Import SSN object with 3 sets of prediction sites
mf04p <- ssn_import(paste0(tempdir(), "/MiddleFork04.ssn"),
  predpts = c("pred1km.shp",
    "CapeHorn.shp",
    "Knapp.shp"
  ),
  overwrite = TRUE
)
```
<span id="page-56-0"></span>ssn\_import\_predpts *Import prediction points into an SSN, ssn\_lm, or ssn\_glm object*

### Description

A shapefile of prediction points found in the .ssn directory are imported into an existing object of class SSN, ssn\_lm, or ssn\_glm.

### Usage

```
ssn_import_predpts(x, predpts, format_additive = FALSE, names_additive = NULL)
```
#### Arguments

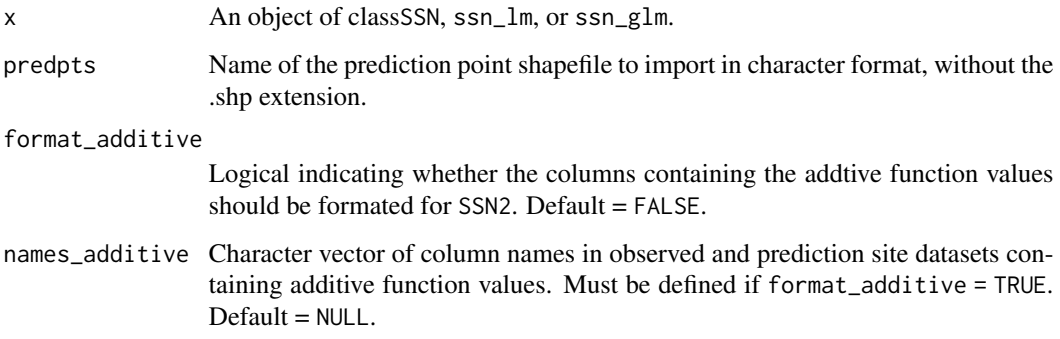

## Details

ssn\_import\_predpts imports a shapefile of prediction points residing in the .ssn directory into an existing SSN, ssn\_lm, or ssn\_glm object. The prediction dataset must reside in the ssn.object\$path directory. The path for an SSN object can be updated using ssn\_update\_path() prior to importing prediction datasets. Note that, the prediction dataset must contain the spatial, topological and attribute information needed to make predictions using an ssn\_lm or ssn\_glm object. This information can be generated using a number of proprietary and open source software tools:

- The Spatial Tools for the Analysis of River Systems (STARS) tools for ArcGIS Desktop versions 9.3x-10.8x (Peterson and Ver Hoef 2014). This custom ArcGIS toolset is designed to work with existing streams data in vector format.
- The openSTARS package (Kattwinkel et al. 2020) extends the functionality of the STARS toolset, which makes use of R and GRASS GIS. It is open source and designed to derive streams in raster format from a digital elevation model (DEM).
- The SSNbler package (currently in development as of September 2023) is an open source version of the STARS toolset, which makes use of the functionality found in the sf package to process streams data in vector format.

an object of class SSN, ssn\_lm, or ssn\_glm which contains the new prediction dataset. The name of the prediction dataset in the preds list corresponds to the basenames of the prediction site shapefiles (without the .shp extension) specified in predpts. See [ssn\\_import](#page-53-0) for a detailed description of the prediction dataset format within the SSN class object.

## References

Kattwinkel, M., Szocs, E., Peterson, E., and Schafer, R.B. (2020) Preparing GIS data for analysis of stream monitoring data: The R package openSTARS. *PLOS One* 15(9), e0239237. Peterson, E., and Ver Hoef, J.M. (2014) STARS: An ArcGIS toolset used to calculate the spatial information needed to fit spatial statistical stream network models to stream network data. *Journal of Statistical Software* 56(2), 1–17.

### Examples

```
## Create local temporary copy of MiddleFork04.ssn found in
# SSN2/lsndata folder. Only necessary for this example.
copy_lsn_to_temp()
## Import SSN object with no prediction sites
mf04p <- ssn_import(paste0(tempdir(), "/MiddleFork04.ssn"),
 overwrite = TRUE
\lambda## Import pred1km prediction dataset into SSN object
mf04p <- ssn_import(paste0(tempdir(), "/MiddleFork04.ssn"))
mf04p <- ssn_import_predpts(mf04p, predpts = "pred1km")
names(mf04p$preds)
## Import pred1km prediction dataset into a ssn_glm object
ssn_gmod <- ssn_glm(Summer_mn ~ netID, mf04p,
 family = "Gamma",
 tailup_type = "exponential", additive = "afvArea"
)
ssn_gmod <- ssn_import_predpts(ssn_gmod, predpts = "CapeHorn")
names(ssn_gmod$ssn.object$preds)
```
ssn\_initial *Create a covariance parameter initial object*

## <span id="page-57-0"></span>Description

Create a covariance parameter initial object that specifies initial and/or known values to use while estimating specific covariance parameters with [ssn\\_lm\(\)](#page-60-0) or [ssn\\_glm\(\)](#page-45-0). See [spmodel::randcov\\_initial\(\)](#page-0-0) for documentation regarding random effect covariance parameter initial objects.

# Value

ssn\_initial 59

# Usage

```
tailup_initial(tailup_type, de, range, known)
taildown_initial(taildown_type, de, range, known)
euclid_initial(euclid_type, de, range, rotate, scale, known)
nugget_initial(nugget_type, nugget, known)
```
# Arguments

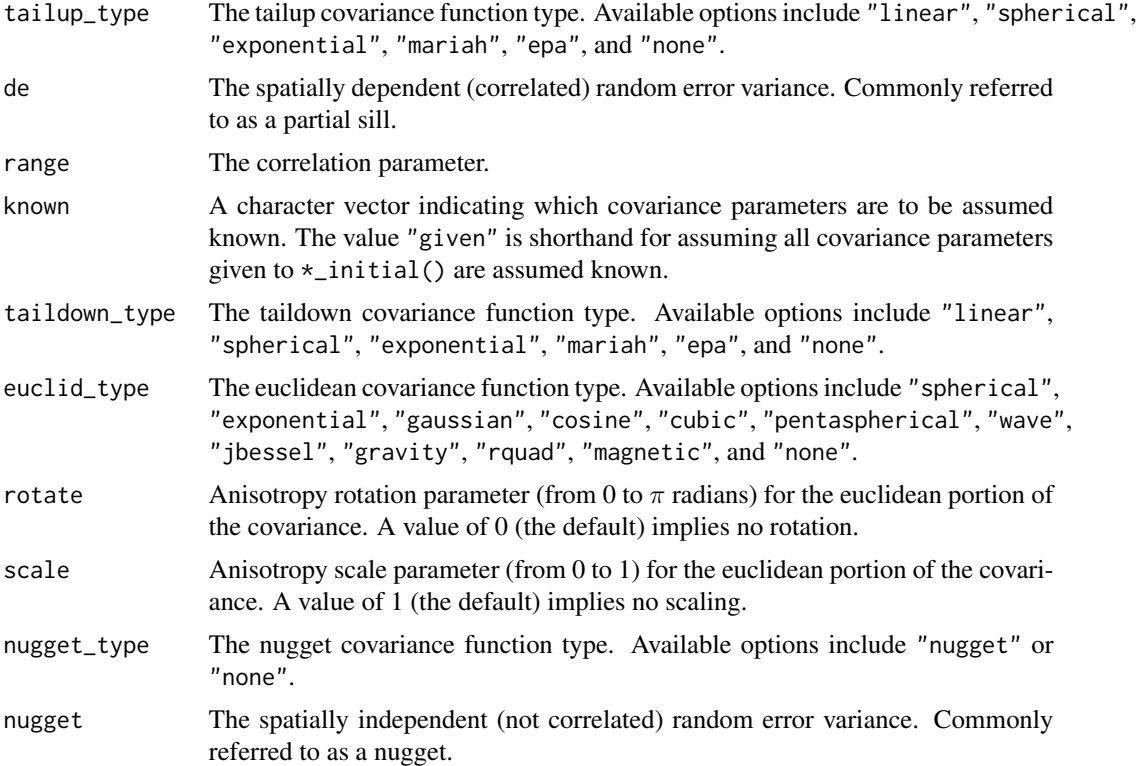

# Details

Create an initial object for use with  $ssn_l_m$ () or  $ssn_glm$ ). NA values can be given for ie, rotate, and scale, which lets these functions find initial values for parameters that are sometimes otherwise assumed known (e.g., rotate and scale with [ssn\\_lm\(\)](#page-60-0) and [ssn\\_glm\(\)](#page-45-0). Parametric forms for each spatial covariance type are presented below.

tailup\_type Details: Let  $D$  be a matrix of hydrologic distances,  $W$  be a diagonal matrix of weights from additive,  $r = D/range$ , and I be an identity matrix. Then parametric forms for flowconnected elements of  $R(zu)$  are given below:

- linear:  $(1 r) * (r \leq 1) * W$
- spherical:  $(1 1.5r + 0.5r^3) * (r \leq 1) * W$
- exponential:  $exp(-r) * W$
- mariah:  $log(90r + 1)/90r * (D > 0) + 1 * (D = 0) * W$
- epa:  $(D range)^2 * F * (r \leq 1) * W/16 range^5$
- none:  $I * W$

Details describing the F matrix in the epa covariance are given in Garreta et al. (2010). Flowunconnected elements of  $R(zu)$  are assumed uncorrelated. Observations on different networks are also assumed uncorrelated.

taildown\_type Details: Let D be a matrix of hydrologic distances,  $r = D/range$ , and I be an identity matrix. Then parametric forms for flow-connected elements of  $R(zd)$  are given below:

- linear:  $(1 r) * (r \leq 1)$
- spherical:  $(1 1.5r + 0.5r^3) * (r \leq 1)$
- exponential:  $exp(-r)$
- mariah:  $log(90r + 1)/90r * (D > 0) + 1 * (D = 0)$
- epa:  $(D range)^2 * F1 * (r \leq 1) / 16 range^5$
- none:  $I$

Now let A be a matrix that contains the shorter of the two distances between two sites and the common downstream junction,  $r_1 = A/range$ , B be a matrix that contains the longer of the two distances between two sites and the common downstream junction,  $r2 = B/range$ , and I be an identity matrix. Then parametric forms for flow-unconnected elements of  $R(zd)$  are given below:

- linear:  $(1 r2) * (r2 \leq 1)$
- spherical:  $(1 1.5r1 + 0.5r2) * (1 r2)^2 * (r2 \leq 1)$
- exponential:  $exp(-(r1+r2))$
- mariah:  $(log(90r1+1)-log(90r2+1))/(90r1-90r2)*(A = (B)+(1/(90r1+1))*(A = B)$
- epa:  $(B range)^2 * F2 * (r2 \lt= 1)/16 range^5$
- none:  $I$

Details describing the F1 and F2 matrices in the epa covariance are given in Garreta et al. (2010). Observations on different networks are assumed uncorrelated.

euclid\_type Details: Let D be a matrix of Euclidean distances,  $r = D/range$ , and I be an identity matrix. Then parametric forms for elements of  $R(ze)$  are given below:

- exponential:  $exp(-r)$
- spherical:  $(1 1.5r + 0.5r^3) * (r \leq 1)$
- gaussian:  $exp(-r^2)$
- cubic:  $(1 7r^2 + 8.75r^3 3.5r^5 + 0.75r^7) * (r \leq 1)$
- pentaspherical:  $(1 1.875r + 1.25r^3 0.375r^5) * (r \leq 1)$
- cosine:  $cos(r)$
- wave:  $sin(r) * (h > 0) / r + (h = 0)$
- jbessel:  $Bj(h * range)$ , Bj is Bessel-J function

 $ssn_{\text{m}}$  61

- gravity:  $(1 + r^2)^{-0.5}$
- rquad:  $(1 + r^2)^{-1}$
- magnetic:  $(1 + r^2)^{-1.5}$
- none: *I*

nugget\_type Details: Let  $I$  be an identity matrix and 0 be the zero matrix. Then parametric forms for elements the nugget variance are given below:

- nugget: *I*
- none: 0

In short, the nugget effect is modeled when nugget\_type is "nugget" and omitted when nugget\_type is "none".

Dispersion and random effect initial objects are specified via [spmodel::dispersion\\_initial\(\)](#page-0-0) and spmodel:: randcov\_initial(), respectively.

### Value

A list with two elements: initial and is\_known. initial is a named numeric vector indicating the spatial covariance parameters with specified initial and/or known values. is\_known is a named numeric vector indicating whether the spatial covariance parameters in initial are known or not. The class of the list matches the the relevant spatial covariance type.

#### References

Peterson, E.E. and Ver Hoef, J.M. (2010) A mixed-model moving-average approach to geostatistical modeling in stream networks. *Ecology* 91(3), 644–651.

Ver Hoef, J.M. and Peterson, E.E. (2010) A moving average approach for spatial statistical models of stream networks (with discussion). *Journal of the American Statistical Association* 105, 6–18. DOI: 10.1198/jasa.2009.ap08248. Rejoinder pgs. 22–24.

## Examples

```
tailup_initial("exponential", de = 1, range = 20, known = "range")
tailup_initial("exponential", de = 1, range = 20, known = "given")
euclid_initial("spherical", de = 2, range = 4, scale = 0.8, known = c("range", "scale"))
dispersion_initial("nbinomial", dispersion = 5)
```
<span id="page-60-0"></span>ssn\_lm *Fitting Linear Models for Spatial Stream Networks*

### Description

This function works on spatial stream network objects to fit linear models with spatially autocorrelated errors using likelihood methods, allowing for non-spatial random effects, anisotropy, partition factors, big data methods, and more. The spatial formulation is described in Ver Hoef and Peterson (2010) and Peterson and Ver Hoef (2010).

62 ssn\_lm

# Usage

```
ssn_lm(
 formula,
  ssn.object,
  tailup_type = "none",
  taildown_type = "none",
  euclid_type = "none",
 nugget_type = "nugget",
  tailup_initial,
  taildown_initial,
  euclid_initial,
 nugget_initial,
  additive,
 estmethod = "reml",
  anisotropy = FALSE,
  random,
  randcov_initial,
 partition_factor,
  ...
```
 $\mathcal{L}$ 

# Arguments

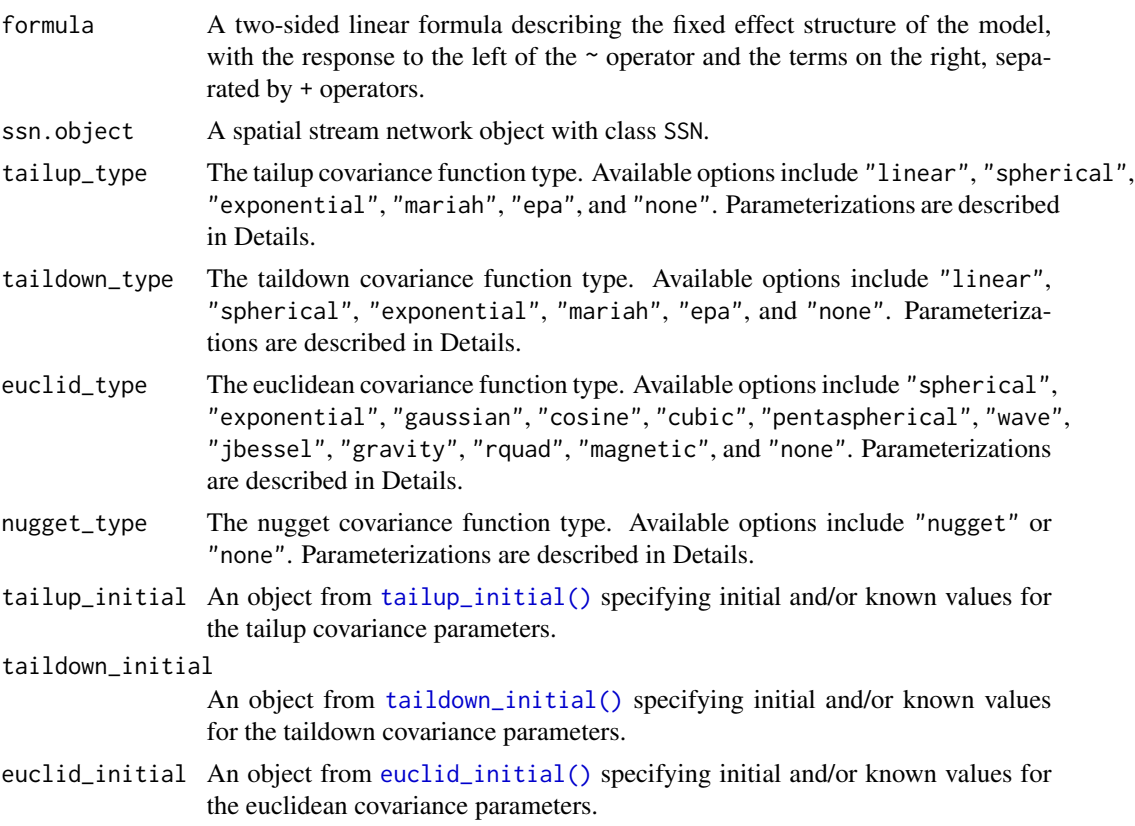

- nugget\_initial An object from [nugget\\_initial\(\)](#page-57-0) specifying initial and/or known values for the nugget covariance parameters.
- additive The name of the variable in ssn.object that is used to define spatial weights. Can be quoted or unquoted. For the tailup covariance functions, these additive weights are used for branching. Technical details that describe the role of the additive variable in the tailup covariance function are available in Ver Hoef and Peterson (2010).
- estmethod The estimation method. Available options include "reml" for restricted maximum likelihood and "ml" for maximum likelihood. The default is "reml".
- anisotropy A logical indicating whether (geometric) anisotropy should be modeled. Not required if spcov\_initial is provided with 1) rotate assumed unknown or assumed known and non-zero or 2) scale assumed unknown or assumed known and less than one. When anisotropy is TRUE, computational times can significantly increase. The default is FALSE.
- random A one-sided linear formula describing the random effect structure of the model. Terms are specified to the right of the  $\sim$  operator. Each term has the structure  $x1 + ... + xn \mid g1/.../gm$ , where  $x1 + ... + xn$  specifies the model for the random effects and  $g_1/\dots/g_m$  is the grouping structure. Separate terms are separated by + and must generally be wrapped in parentheses. Random intercepts are added to each model implicitly when at least one other variable is defined. If a random intercept is not desired, this must be explicitly defined (e.g.,  $x1 + ... + xn - 1 \mid g1/.../gm$ ). If only a random intercept is desired for a grouping structure, the random intercept must be specified as  $1 | g1/.../gm.$ Note that  $g1/\dots/gm$  is shorthand for  $(1 | g1/\dots/gm)$ . If only random intercepts are desired and the shorthand notation is used, parentheses can be omitted.

randcov\_initial

An optional object specifying initial and/or known values for the random effect variances. See [spmodel::randcov\\_initial\(\)](#page-0-0).

partition\_factor

A one-sided linear formula with a single term specifying the partition factor. The partition factor assumes observations from different levels of the partition factor are uncorrelated.

... Other arguments to stats::optim().

# Details

The linear model for spatial stream networks can be written as  $y = X\beta + zu + zd + ze + n$ , where X is the fixed effects design matrix,  $\beta$  are the fixed effects,  $zu$  is tailup random error,  $z\bar{d}$  is taildown random error, and  $z\bar{e}$  is Euclidean random error, and  $n$  is nugget random error. The tailup random errors capture spatial covariance moving downstream (and depend on downstream distance), the taildown random errors capture spatial covariance moving upstream (and depend on upstream) distance, the Euclidean random errors capture spatial covariance that depends on Euclidean distance, and the nugget random errors captures variability independent of spatial locations. The response  $\gamma$  is modeled using a spatial covariance function expressed as  $de(zu) * R(zu) + de(zd) * R(zd) + de(ze) * R(ze) + nugget * I$ .  $de(zu)$ ,  $de(zu)$ , and  $de(zd)$ represent the tailup, taildown, and Euclidean variances, respectively.  $R(zu)$ ,  $R(zd)$ , and  $R(ze)$ represent the tailup, taildown, and Euclidean correlation matrices, respectively. Each correlation matrix depends on a range parameter that controls the distance-decay behavior of the correlation. nugget represents the nugget variance and  $I$  represents an identity matrix.

tailup\_type Details: Let D be a matrix of hydrologic distances, W be a diagonal matrix of weights from additive,  $r = D/range$ , and I be an identity matrix. Then parametric forms for flowconnected elements of  $R(zu)$  are given below:

- linear:  $(1 r) * (r \leq 1) * W$
- spherical:  $(1 1.5r + 0.5r^3) * (r \leq 1) * W$
- exponential:  $exp(-r) * W$
- mariah:  $log(90r + 1)/90r * (D > 0) + 1 * (D = 0) * W$
- epa:  $(D range)^2 * F * (r \leq 1) * W/16 range^5$
- none:  $I * W$

Details describing the F matrix in the epa covariance are given in Garreta et al. (2010). Flowunconnected elements of  $R(zu)$  are assumed uncorrelated. Observations on different networks are also assumed uncorrelated.

taildown\_type Details: Let D be a matrix of hydrologic distances,  $r = D/range$ , and I be an identity matrix. Then parametric forms for flow-connected elements of  $R(zd)$  are given below:

- linear:  $(1 r) * (r \leq 1)$
- spherical:  $(1 1.5r + 0.5r^3) * (r \leq 1)$
- exponential:  $exp(-r)$
- mariah:  $log(90r + 1)/90r * (D > 0) + 1 * (D = 0)$
- epa:  $(D range)^2 * F1 * (r \leq 1) / 16 range^5$
- none: *I*

Now let  $A$  be a matrix that contains the shorter of the two distances between two sites and the common downstream junction,  $r_1 = A/range$ , B be a matrix that contains the longer of the two distances between two sites and the common downstream junction,  $r2 = B/range$ , and I be an identity matrix. Then parametric forms for flow-unconnected elements of  $R(zd)$  are given below:

- linear:  $(1 r2) * (r2 \leq 1)$
- spherical:  $(1 1.5r1 + 0.5r2) * (1 r2)^2 * (r2 \leq 1)$
- exponential:  $exp(-(r1 + r2))$
- mariah:  $(log(90r1+1)-log(90r2+1))/(90r1-90r2)*(A = (B)+(1/(90r1+1))*(A = B)$
- epa:  $(B range)^2 * F2 * (r2 \leq 1)/16 range^5$
- none:  $I$

Details describing the F1 and F2 matrices in the epa covariance are given in Garreta et al. (2010). Observations on different networks are assumed uncorrelated.

euclid\_type Details: Let D be a matrix of Euclidean distances,  $r = D/range$ , and I be an identity matrix. Then parametric forms for elements of  $R(ze)$  are given below:

- exponential:  $exp(-r)$
- spherical:  $(1 1.5r + 0.5r^3) * (r \leq 1)$

 $\text{ssn\_lm}$  65

- gaussian:  $exp(-r^2)$
- cubic:  $(1 7r^2 + 8.75r^3 3.5r^5 + 0.75r^7) * (r \leq 1)$
- pentaspherical:  $(1 1.875r + 1.25r^3 0.375r^5) * (r \leq 1)$
- cosine:  $cos(r)$
- wave:  $sin(r) * (h > 0) / r + (h = 0)$
- jbessel:  $Bj(h * range)$ , Bj is Bessel-J function
- gravity:  $(1 + r^2)^{-0.5}$
- rquad:  $(1 + r^2)^{-1}$
- magnetic:  $(1 + r^2)^{-1.5}$
- none:  $I$

nugget\_type Details: Let I be an identity matrix and 0 be the zero matrix. Then parametric forms for elements the nugget variance are given below:

- nugget:  $I$
- none: 0

In short, the nugget effect is modeled when nugget\_type is "nugget" and omitted when nugget\_type is "none".

estmethod Details: The various estimation methods are

- reml: Maximize the restricted log-likelihood.
- ml: Maximize the log-likelihood.

anisotropy Details: By default, all Euclidean covariance parameters except rotate and scale are assumed unknown, requiring estimation. If either rotate or scale are given initial values other than 0 and 1 (respectively) or are assumed unknown in [euclid\\_initial\(\)](#page-57-0), anisotropy is implicitly set to TRUE. (Geometric) Anisotropy is modeled by transforming a Euclidean covariance function that decays differently in different directions to one that decays equally in all directions via rotation and scaling of the original Euclidean coordinates. The rotation is controlled by the rotate parameter in  $[0, \pi]$  radians. The scaling is controlled by the scale parameter in  $[0, 1]$ . The anisotropy correction involves first a rotation of the coordinates clockwise by rotate and then a scaling of the coordinates' minor axis by the reciprocal of scale. The Euclidean covariance is then computed using these transformed coordinates.

random Details: If random effects are used, the model can be written as  $y = X\beta + W1\gamma 1 +$ ... $W j \gamma j + zu + zd + ze+n$ , where each Z is a random effects design matrix and each u is a random effect.

partition factor Details: The partition factor can be represented in matrix form as  $P$ , where elements of  $P$  equal one for observations in the same level of the partition factor and zero otherwise. The covariance matrix involving only the spatial and random effects components is then multiplied element-wise (Hadmard product) by  $P$ , yielding the final covariance matrix.

Other Details: Observations with NA response values are removed for model fitting, but their values can be predicted afterwards by running predict(object).

### Value

A list with many elements that store information about the fitted model object and has class ssn\_lm. Many generic functions that summarize model fit are available for ssn\_lm objects, including AIC, AICc, anova, augment, coef, cooks.distance, covmatrix, deviance, fitted, formula, glance, glances, hatvalues, influence, labels, logLik, loocv, model.frame, model.matrix, plot, predict, print, pseudoR2, summary, terms, tidy, update, varcomp, and vcov.

This fitted model list contains the following elements:

- additive: The name of the additive function value column.
- anisotropy: Whether euclidean anisotropy was modeled.
- call: The function call.
- coefficients: Model coefficients.
- contrasts: Any user-supplied contrasts.
- cooks\_distance: Cook's distance values.
- crs: The geographic coordinate reference system.
- deviance: The model deviance.
- diagtol: A tolerance value that may be added to the diagonal of ovariance matrices to encourage decomposition stability.
- estmethod: The estimation method.
- euclid\_max: The maximum euclidean distance.
- fitted: Fitted values.
- formula: The model formula.
- hatvalues: The hat (leverage) values.
- is\_known: An object that identifies which parameters are known.
- local\_index: An index identifier used internally for sorting.
- missing\_index: Which rows in the "obs" object had missing responses.
- n: The sample size.
- npar: The number of estimated covariance parameters.
- observed\_index: Which rows in the "obs" object had observed responses.
- optim: The optimization output.
- p: The number of fixed effects.
- partition\_factor: The partition factor formula.
- pseudoR2: The pseudo R-squared.
- random: The random effect formula.
- residuals: The residuals.
- sf\_column\_name: The name of the geometry columns ssn.object
- ssn.object: An updated ssn.object.
- tail\_max: The maximum stream distance.
- terms: The model terms.

## ssn\_params 67

- vcov: Variance-covariance matrices
- xlevels: The levels of factors in the model matrix.

These list elements are meant to be used with various generic functions (e.g., residuals() that operate on the model object. While possible to access elements of the fitted model list directly, we strongly advise against doing so when there is a generic available to return the element of interest. For example, we strongly recommend using residuals() to obtain model residuals instead of accessing the fitted model list directly via object\$residuals.

### Note

This function does not perform any internal scaling. If optimization is not stable due to large extremely large variances, scale relevant variables so they have variance 1 before optimization.

## References

Garreta, V., Monestiez, P. and Ver Hoef, J.M. (2010) Spatial modelling and prediction on river networks: up model, down model, or hybrid? *Environmetrics* 21(5), 439–456.

Peterson, E.E. and Ver Hoef, J.M. (2010) A mixed-model moving-average approach to geostatistical modeling in stream networks. *Ecology* 91(3), 644–651.

Ver Hoef, J.M. and Peterson, E.E. (2010) A moving average approach for spatial statistical models of stream networks (with discussion). *Journal of the American Statistical Association* 105, 6–18. DOI: 10.1198/jasa.2009.ap08248. Rejoinder pgs. 22–24.

# Examples

```
# Copy the mf04p .ssn data to a local directory and read it into R
# When modeling with your .ssn object, you will load it using the relevant
# path to the .ssn data on your machine
copy_lsn_to_temp()
temp_path <- paste0(tempdir(), "/MiddleFork04.ssn")
mf04p <- ssn_import(temp_path, overwrite = TRUE)
ssn_mod <- ssn_lm(
 formula = Summer_m \sim ELEV_DEM,ssn.object = mf04p,
 tailup_type = "exponential",
 additive = "afvArea"
\lambda
```

```
summary(ssn_mod)
```
ssn\_params *Create covariance parameter objects.*

#### **Description**

Create a covariance parameter object for us with other functions. See [spmodel::randcov\\_params\(\)](#page-0-0) for documentation regarding random effect covariance parameter objects.

# Usage

```
tailup_params(tailup_type, de, range)
taildown_params(taildown_type, de, range)
euclid_params(euclid_type, de, range, rotate, scale)
nugget_params(nugget_type, nugget)
```
# Arguments

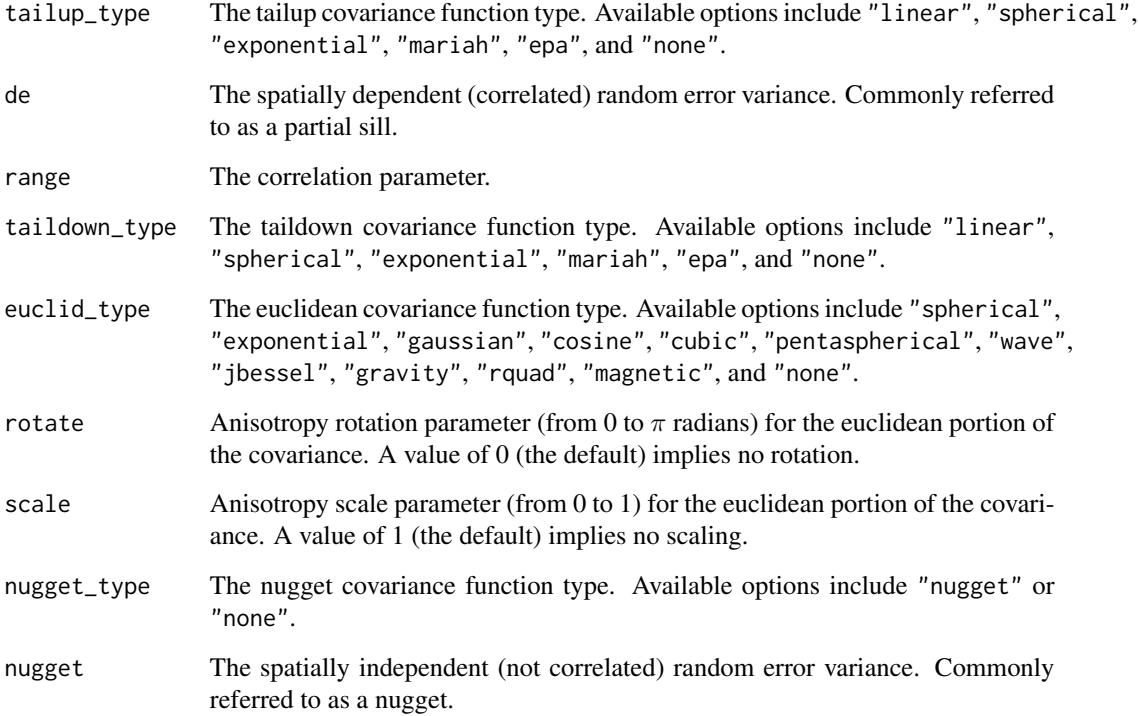

# Value

A parameter object with class that matches the relevant type argument.

# References

Peterson, E.E. and Ver Hoef, J.M. (2010) A mixed-model moving-average approach to geostatistical modeling in stream networks. *Ecology* 91(3), 644–651.

Ver Hoef, J.M. and Peterson, E.E. (2010) A moving average approach for spatial statistical models of stream networks (with discussion). *Journal of the American Statistical Association* 105, 6–18. DOI: 10.1198/jasa.2009.ap08248. Rejoinder pgs. 22–24.

# ssn\_put\_data 69

## Examples

```
tailup_params("exponential", de = 1, range = 20)
taildown_params("exponential", de = 1, range = 20)
euclid_params("exponential", de = 1, range = 20, rotate = 0, scale = 1)
nugget_params("nugget", nugget = 1)
```
### <span id="page-68-0"></span>ssn\_put\_data *Put an sf data.frame in an SSN object*

# Description

The ssn\_put\_data function puts an sf data.frame representing observation or prediction data into an SSN, ssn\_lm, or ssn\_glm object.

### Usage

```
ssn_put_data(data, x, name = "obs", resize_data = FALSE)
```
## **Arguments**

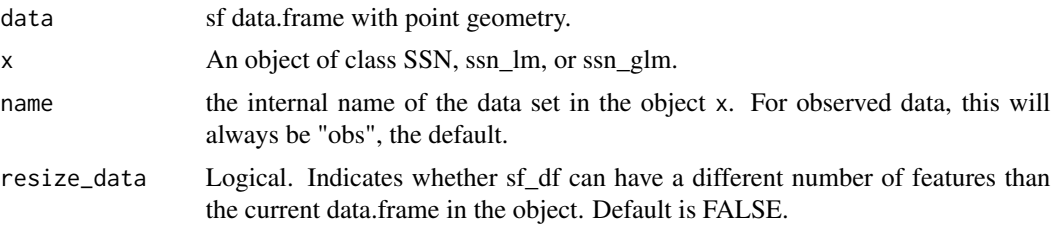

# Details

The internal name for observed data in objects of class SSN, ssn\_lm, and ssn\_glm is "obs" and it is the default. If another name is specified, it must represent a prediction dataset in the object. For SSN objects, these names are obtained using the call names(x\$preds). For all other object classes, the names are obtained using the call names(x\$ssn.object\$preds).

The resize\_sf\_data argument specifies whether sf\_data can have a different number of features (i.e., rows) than the sf data.frame it is replacing. Care should be taken when resize\_df is set to TRUE, especially if the new sf\_data has more features than the existing sf data.frame. In these cases, the user is responsible for ensuring that the additional features have the correct spatial, topological, and attribute data to accurately represent spatial relationships in the SSN object.

### Value

Returns an object of the same class as x, which contains the sf data.frame sf\_data.

## See Also

[ssn\\_get\\_data\(\)](#page-40-0)

# Examples

```
data(mf04p)
## Extract observation data.frame from SSN object
obs.df <- ssn_get_data(mf04p)
## Create a new column for summer mean temperature and set Value in
obs.df$Value <- obs.df$Summer_mn
obs.df$Value[1] <- NA
## Put the modified sf data.frame into the SSN object
mf04p <- ssn_put_data(obs.df, mf04p)
head(ssn_get_data(mf04p)[, c("Summer_mn", "Value")])
```
ssn\_simulate *Simulate random variables on a stream network*

# Description

Simulate random variables on a stream network with a specific mean and covariance structure. Designed to use ssn\_simulate(), but individual simulation functions for each resposne distribution also exist.

## Usage

```
ssn_simulate(
  family = "Gaussian",
  ssn.object,
  network = "obs",tailup_params,
  taildown_params,
  euclid_params,
  nugget_params,
  additive,
 mean = 0,
  samples = 1,
  dispersion = 1,
  size = 1,
  randcov_params,
 partition_factor,
  ...
)
ssn_rbeta(
  ssn.object,
  network = "obs",tailup_params,
  taildown_params,
  euclid_params,
```

```
nugget_params,
  dispersion = 1,
 mean = 0,
 samples = 1,
  additive,
  randcov_params,
 partition_factor,
  ...
)
ssn_rbinom(
  ssn.object,
 network = "obs",
  tailup_params,
  taildown_params,
  euclid_params,
 nugget_params,
 mean = 0,
 size = 1,
  samples = 1,
  additive,
  randcov_params,
 partition_factor,
  ...
\mathcal{L}ssn_rgamma(
  ssn.object,
 network = "obs",
  tailup_params,
  taildown_params,
 euclid_params,
 nugget_params,
  dispersion = 1,
 mean = 0,
  samples = 1,
 additive,
 randcov_params,
 partition_factor,
  ...
\mathcal{L}ssn_rinvgauss(
  ssn.object,
  network = "obs",
  tailup_params,
  taildown_params,
  euclid_params,
```
72 ssn\_simulate

```
nugget_params,
  dispersion = 1,
 mean = 0.
  samples = 1,
  additive,
  randcov_params,
 partition_factor,
  ...
)
ssn_rnbinom(
  ssn.object,
  network = "obs",
  tailup_params,
  taildown_params,
  euclid_params,
  nugget_params,
  dispersion = 1,
 mean = 0,
  samples = 1,
  additive,
  randcov_params,
 partition_factor,
  ...
\mathcal{L}ssn_rnorm(
  ssn.object,
  network = "obs",
  tailup_params,
  taildown_params,
  euclid_params,
  nugget_params,
 mean = 0,
  samples = 1,
  additive,
  randcov_params,
 partition_factor,
  ...
\mathcal{L}ssn_rpois(
  ssn.object,
  network = "obs",tailup_params,
  taildown_params,
  euclid_params,
  nugget_params,
```
<span id="page-72-0"></span>ssn\_simulate 73

```
mean = 0,
samples = 1,
additive,
randcov_params,
partition_factor,
...
```
)

# Arguments

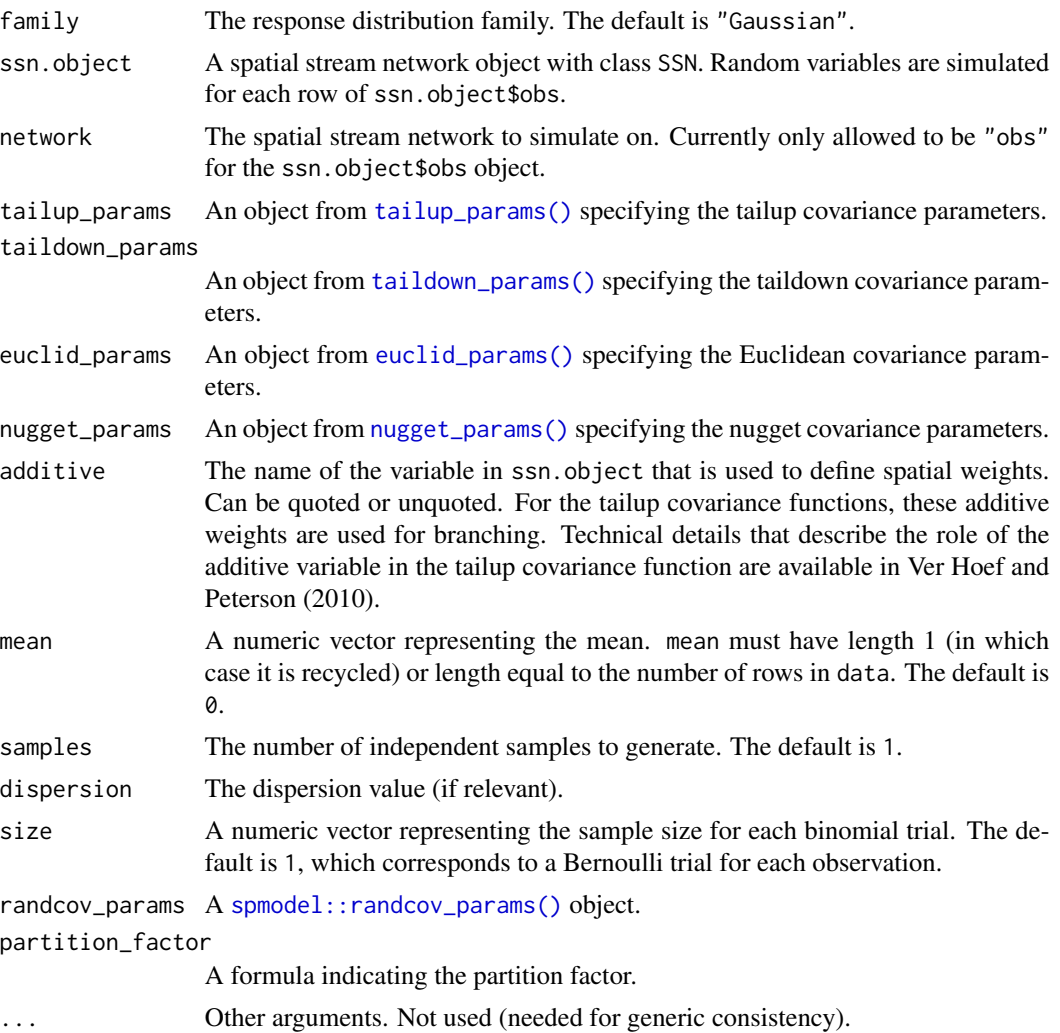

# Details

Random variables are simulated via the product of the covariance matrix's square (Cholesky) root and independent standard normal random variables on the link scale, which are then used to simulate a relevant variable on the response scale according to family. Computing the square root is a significant computational burden and likely unfeasible for sample sizes much past 10,000. Because

this square root only needs to be computed once, however, it is nearly the sample computational cost to call ssn\_rnorm() for any value of samples.

If not using ssn\_simulate(), individual simulation functions for each response distribution do exist:

- ssn\_rnorm(): Simulate from a Gaussian distribution
- ssn\_rpois(): Simulate from a Poisson distribution
- ssn\_rnbinom(): Simulate from a negative binomial distribution
- ssn\_rbinom(): Simulate from a binomial distribution
- ssn\_rbeta(): Simulate from a beta distribution
- ssn\_rgamma(): Simulate from a gamma distribution
- ssn\_rinvgauss(): Simulate from an inverse Gaussian distribution

#### Value

If samples is 1, a vector of random variables for each row of ssn.object\$obs is returned. If samples is greater than one, a matrix of random variables is returned, where the rows correspond to each row of ssn.object\$obs and the columns correspond to independent samples.

#### References

Ver Hoef, J.M. and Peterson, E.E. (2010) A moving average approach for spatial statistical models of stream networks (with discussion). *Journal of the American Statistical Association* 105, 6–18. DOI: 10.1198/jasa.2009.ap08248. Rejoinder pgs. 22–24.

```
# Copy the mf04p .ssn data to a local directory and read it into R
# When modeling with your .ssn object, you will load it using the relevant
# path to the .ssn data on your machine
copy_lsn_to_temp()
temp_path <- paste0(tempdir(), "/MiddleFork04.ssn")
mf04p <- ssn_import(temp_path, overwrite = TRUE)
tailup <- tailup_params("exponential", de = 0.1, range = 200)
taildown <- taildown_params("exponential", de = 0.4, range = 300)
euclid \le euclid_params("spherical", de = 0.2, range = 1000, rotate = 0, scale = 1)
nugget <- nugget_params("nugget", nugget = 0.1)
```

```
ssn_simulate("gaussian", mf04p, "obs", tailup, taildown, euclid, nugget, additive = "afvArea")
```
<span id="page-74-0"></span>ssn\_split\_predpts *Split a prediction dataset in an* SSN *object*

# Description

The splitPrediction function is used to split prediction sets in an SSN object into smaller prediction sets. It returns a SSN object with additional prediction sets based on equal interval splits, a factor, integer, character or logical column stored within the prediction set, or a logical expression.

# Usage

```
ssn_split_predpts(
  ssn,
 predpts,
 size_predpts,
 by,
  subset,
  id_predpts,
 keep = TRUE,
 drop_levels = FALSE,
 overwrite = FALSE
)
```
# Arguments

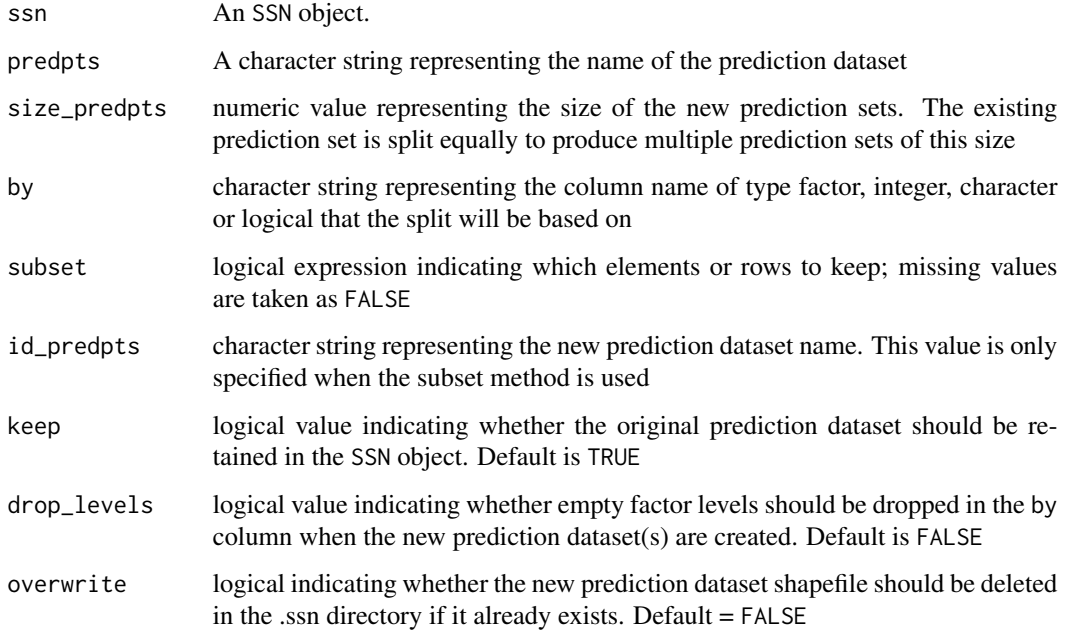

## Details

Three methods have been provided to split prediction sets: size\_predpts, by, and subset. The size\_predpts method is used to split the existing prediction set into multiple equally-sized prediction sets. Note that the final prediction set may be smaller in size than the others if the total number of predictions is not evenly divisible by size\_predpts. The by method is used if the prediction set is to be split into multiple new prediction sets based on an existing column of type factor, integer, character, or logical. The subset method is used to create one new prediction set based on a logical expression.

When more than one prediction dataset is created the prediction dataset names will be appended with a hyphen and prediction dataset number if more than one prediction dataset is created. For example, when "preds" is split using size\_predpts, the new names will be "preds-1", "preds-2", and so forth.

When keep=FALSE, the prediction dataset is removed from the SSN object stored in memory, but is not deleted from the .ssn directory specified in ssn\$path.

Note that, only one method may be specified when the ssn\_split\_predpts function is called. The distance matrices for the new prediction datasets must be created using the ssn\_create\_distmat before predictions can be made.

# Value

returns the SSN specified in ssn, with one or more new prediction sets. Shapefiles of the new prediction sets are written to the .ssn directory designated in ssn\$path.

```
## Import SSN object
copy_lsn_to_temp() ## Only needed for this example
ssn <- ssn_import(paste0(tempdir(), "/MiddleFork04.ssn"),
  predpts = c("pred1km.shp", "Knapp", "CapeHorn"),
  overwrite = TRUE
)
## Split predictions into size_predpts 200
ssn1 <- ssn_split_predpts(ssn, "CapeHorn",
  size_predpts = 200,
  keep = FALSE, overwrite = TRUE
)
names(ssn1$preds)
nrow(ssn1$preds[["CapeHorn-1"]])
## Split predictions using by method
ssn$preds$pred1km$net.fac <- as.factor(ssn$preds$pred1km$netID)
ssn2 <- ssn_split_predpts(ssn, "pred1km",
  by = "net.fac",overwrite = TRUE
\lambdanames(ssn2$preds)
## Split predictions using subset method
```
<span id="page-76-0"></span>ssn\_subset 77

```
ssn3 <- ssn_split_predpts(ssn, "pred1km",
 subset = ratio > 0.5,
 id_predpts = "RATIO_05", overwrite = TRUE
)
names(ssn3$preds)
```
ssn\_subset *Subset an* SSN *object*

## Description

Returns an SSN object that has been subset based on a logical expression.

# Usage

```
ssn_subset(ssn, path, subset, clip = FALSE, overwrite = FALSE)
```
## Arguments

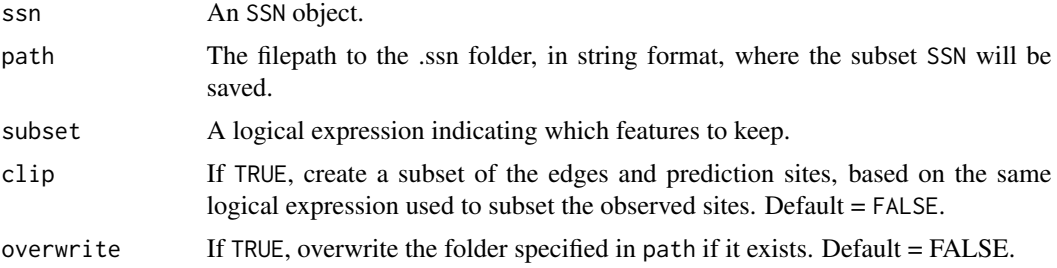

## Details

This function creates a subset of the original SSN object based on a logical expression defined in the subset argument. The subset argument is treated as an expression within ssn\_subset() and so the full argument is not a string; although values in factor or character format will still require quotes (see examples). If clip = TRUE, then the columns referred to in subset must be present in the edges and all of the prediction datasets (if present in the SSN object). Note that features with missing values in the subset expression are treated as false and are not included in the subset SSN object.

Once the subset SSN object has been written to the local directory, it is re-imported using [ssn\\_import](#page-53-0). During this process, the binaryID.db is recreated. If distance matrices exist in the original SSN object, they are not copied or recalculated for the new SSN object. Users will need to run the [ssn\\_create\\_distmat](#page-38-0) to create the distance matrices before fitting models to the data in the subset SSN.

#### Value

an object of class SSN, which is stored locally in the .ssn directory specified in path. It also creates and stores an SQLite database, binaryID.db, within the .ssn directory.

## Examples

```
## Import SSN object
copy_lsn_to_temp() ## Only needed for this example
mf04p <- ssn_import(paste0(tempdir(), "/MiddleFork04.ssn"),
  predpts = c("pred1km.shp", "Knapp"),
  overwrite = TRUE
\mathcal{L}## Subset SSN observations, edges, and prediction sites on network 1
ssn.sub1 <- ssn_subset(mf04p,
  path = paste0(tempdir(), "/subset1.ssn"),
  subset = netID == 1, clip = TRUE,overwrite = TRUE
\lambda## Subset SSN observations, removing two sites
ssn.sub2 <- ssn_subset(mf04p,
  path = paste0(tempdir(), "/subset2.ssn"),
  subset = !COMID %in% c("23519461", "23519365"),
  overwrite = TRUE
)
```
# SSN\_to\_SSN2 *Convert object from* SpatialStreamNetwork *class to* SSN *class*

#### Description

Convert an S4 SpatialStreamNetwork object created in the SSN package to an S3 SSN object used in the SSN2 package.

#### Usage

```
SSN_to_SSN2(object, edge_additive = NULL, site_additive = NULL)
```
## Arguments

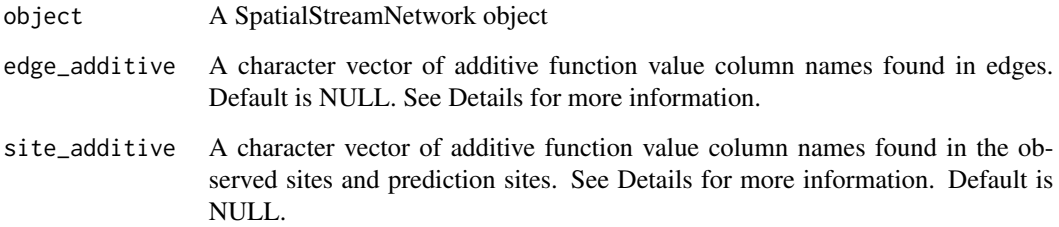

<span id="page-77-0"></span>

#### <span id="page-78-0"></span>Details

SSN\_to\_SSN2() has been made available to help users migrate from the SSN package to the updated SSN2 package. It is used to convert existing S4 SpatialStreamNetwork objects *stored in saved workspaces* to the S3 SSN class object used in the SSN2 package. Note that [ssn\\_import](#page-53-0) is used to create an S3 SSN object from data stored locally in a .ssn directory.

Additive function values are used to generate spatial weights for the tail-up covariance function used in ssn\_glm. The range of additive function values are restricted to  $0 \leq A F V \leq 1$ . In the SSN2 package, columns containing additive function values are stored as text, rather than numeric format. This prevents values less than 1 with more than 10 digits from being truncated when writing/reading shapefiles (and their .dbf tables). The columns containing additive function values are specified using the edge\_additive and site\_additive arguments and converted to character format in the SSN class object returned. The arguments edge\_additive and site\_additive accept a single column name in character format, or a vector containing multiple column names. Note that, column names for additive function values on the edges, sites, and prediction sites may differ. If a column specified in edge\_additive or site\_additive is not present, the function will return a warning, rather than an error. Columns containing additive function values can also be converted to text manually using the [formatC](#page-0-0) function, which provides the flexibility needed to store the values with their full precision.

## Value

An S3 SSN class object, with additive function value columns converted to text format.

ssn\_update\_path *Update path in an SSN object*

## **Description**

Update the local path in an existing SSN object based on an user defined file.

## Usage

 $ssn\_update\_path(x, path, verbose = FALSE)$ 

## Arguments

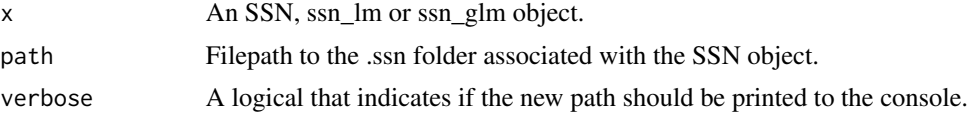

#### Details

At times, it may be necessary to move a .ssn directory, which is linked to an SSN object in an R workspace. If the .ssn directory is moved, the path must be updated before using the ssn\_glmssn function and other functions that read/write to the .ssn directory. The ssn\_update\_path is a helper function that serves this purpose.

# Value

An SSN object with a new path list element.

#### Examples

```
## Use mf04p SSN object provided in SSN2
data(mf04p)
```

```
## For examples only, make sure mf04p has the correct path
## If you use ssn_import(), the path will be correct
newpath <- paste0(tempdir(), "/MiddleFork04.ssn")
mf04p <- ssn_update_path(mf04p, newpath)
```
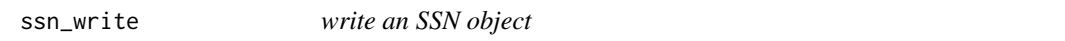

# Description

This function writes an SSN object to a local .ssn directory

## Usage

```
ssn_write(ssn, path, overwrite = FALSE, copy_dist = FALSE, import = FALSE)
```
## Arguments

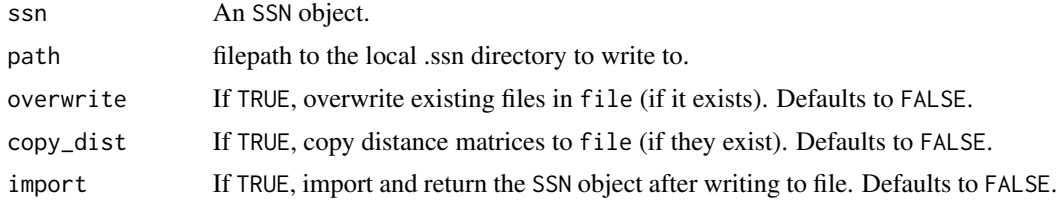

#### Value

ssn\_write creates an .ssn directory that contains the spatial, topological, and attribute information stored in the original SSN object. When import = TRUE, the SSN object is imported and returned.

```
## For examples only, copy MiddleFork04.ssn directory to R's
# temporary directory
copy_lsn_to_temp()
## Import SSN object with prediction sites
mf04p <- ssn_import(paste0(tempdir(), "/MiddleFork04.ssn"),
 predpts = c("pred1km.shp"),
  overwrite = TRUE
)
```
<span id="page-79-0"></span>

```
## Write SSN to new .ssn directory
ssn_write(mf04p, path = paste0(tempdir(), "/tempSSN.ssn"))
## Write SSN to .ssn directory and return SSN object
tempSSN <- ssn_write(mf04p, path = paste0(
  tempdir(),
  "/tempSSN.ssn"
), overwrite = TRUE, import = TRUE)
```
summary.SSN *Summarize an SSN object*

# Description

Summarize data found in an SSN object.

# Usage

## S3 method for class 'SSN' summary(object, ...)

## Arguments

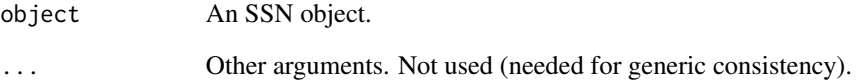

# Details

summary.SSN() creates a summary of a SSN object intended to be printed using print(). This summary contains information about the number of observed and prediction locations, as well as the column names found in their respective sf data.frames.

# Value

A list with several fitted model quantities used to create informative summaries when printing.

<span id="page-81-0"></span>

## Description

Summarize a fitted model object.

# Usage

```
## S3 method for class 'ssn_lm'
summary(object, ...)
```
## S3 method for class 'ssn\_glm' summary(object, ...)

## Arguments

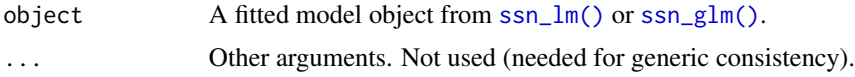

## Details

summary.ssn() creates a summary of a fitted model object intended to be printed using print(). This summary contains useful information like the original function call, residuals, a coefficients table, a pseudo r-squared, and estimated covariance parameters.

#### Value

A list with several fitted model quantities used to create informative summaries when printing.

# See Also

[print.SSN2](#page-34-0)

additive = "afvArea"

```
# Copy the mf04p .ssn data to a local directory and read it into R
# When modeling with your .ssn object, you will load it using the relevant
# path to the .ssn data on your machine
copy_lsn_to_temp()
temp_path <- paste0(tempdir(), "/MiddleFork04.ssn")
mf04p <- ssn_import(temp_path, overwrite = TRUE)
ssn_mod <- ssn_lm(
  formula = Summer_m \sim ELEV_DEM,ssn.object = mf04p,
  tailup_type = "exponential",
```

```
)
summary(ssn_mod)
```
# tidy.SSN2 *Tidy a fitted model object*

# Description

Tidy a fitted model object into a summarized tibble.

# Usage

```
## S3 method for class 'ssn_lm'
tidy(x, conf.int = FALSE, conf.level = 0.95, effects = "fixed", ...)
## S3 method for class 'ssn_glm'
tidy(x, conf.int = FALSE, conf.level = 0.95, effects = "fixed", ...)
```
# Arguments

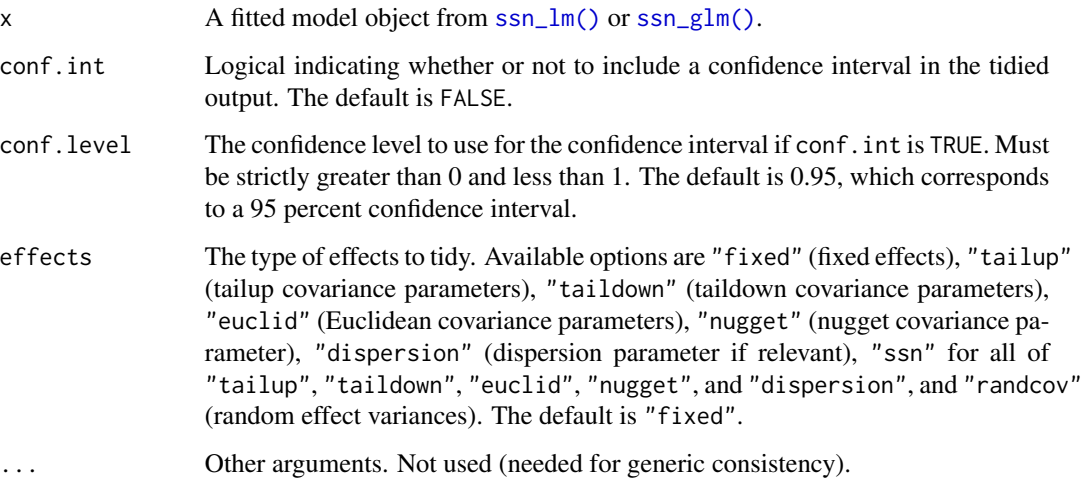

# Value

A tidy tibble of summary information effects.

# See Also

[glance.SSN2\(\)](#page-16-0) [augment.SSN2\(\)](#page-5-0)

## Examples

```
# Copy the mf04p .ssn data to a local directory and read it into R
# When modeling with your .ssn object, you will load it using the relevant
# path to the .ssn data on your machine
copy_lsn_to_temp()
temp_path <- paste0(tempdir(), "/MiddleFork04.ssn")
mf04p <- ssn_import(temp_path, overwrite = TRUE)
ssn_mod <- ssn_lm(
  formula = Summer_m \sim ELEV_DEM,
  ssn.object = mf04p,
  tailup_type = "exponential",
  additive = "afvArea"
)
tidy(ssn_mod)
```
Torgegram *Compute the empirical semivariogram*

## Description

Compute the empirical semivariogram for varying bin sizes and cutoff values.

# Usage

```
Torgegram(
  formula,
  ssn.object,
  type = c("flowcon", "flowuncon"),
 bins = 15,
  cutoff,
 partition_factor
)
```
# Arguments

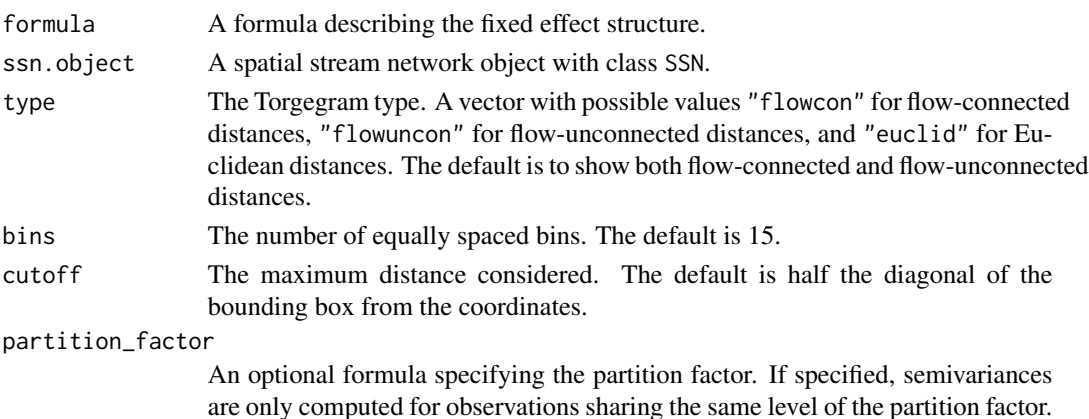

<span id="page-83-0"></span>

#### <span id="page-84-0"></span>Torgegram 85

#### Details

The Torgegram is an empirical semivariogram is a tool used to visualize and model spatial dependence by estimating the semivariance of a process at varying distances separately for flowconnected, flow-unconnected, and Euclidean distances. For a constant-mean process, the semivariance at distance h is denoted  $\gamma(h)$  and defined as  $0.5 * Var(z1 - z2)$ . Under second-order stationarity,  $\gamma(h) = Cov(0) - Cov(h)$ , where  $Cov(h)$  is the covariance function at distance h. Typically the residuals from an ordinary least squares fit defined by formula are second-order stationary with mean zero. These residuals are used to compute the empirical semivariogram. At a distance h, the empirical semivariance is  $1/N(h) \sum (r1 - r2)^2$ , where  $N(h)$  is the number of (unique) pairs in the set of observations whose distance separation is h and r1 and r2 are residuals corresponding to observations whose distance separation is h. In spmodel, these distance bins actually contain observations whose distance separation is  $h + -c$ , where c is a constant determined implicitly by bins. Typically, only observations whose distance separation is below some cutoff are used to compute the empirical semivariogram (this cutoff is determined by cutoff).

## Value

A list with elements correspond to type. Each element is data frame with distance bins (bins), the average distance (dist), the semivariance (gamma), and the number of (unique) pairs (np) for the respective type.

#### References

Zimmerman, D. L., & Ver Hoef, J. M. (2017). The Torgegram for fluvial variography: characterizing spatial dependence on stream networks. *Journal of Computational and Graphical Statistics*, 26(2), 253–264.

## See Also

[plot.Torgegram\(\)](#page-31-0)

```
# Copy the mf04p .ssn data to a local directory and read it into R
# When modeling with your .ssn object, you will load it using the relevant
# path to the .ssn data on your machine
copy_lsn_to_temp()
temp_path <- paste0(tempdir(), "/MiddleFork04.ssn")
mf04p <- ssn_import(temp_path, overwrite = TRUE)
tg <- Torgegram(Summer_mn ~ 1, mf04p)
```

```
plot(tg)
```
<span id="page-85-0"></span>

## Description

Compare the proportion of total variability explained by the fixed effects and each variance parameter.

#### Usage

```
## S3 method for class 'ssn_lm'
varcomp(object, ...)
```

```
## S3 method for class 'ssn_glm'
varcomp(object, ...)
```
## Arguments

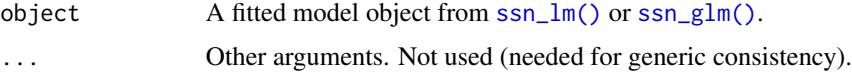

# Value

A tibble that partitions the the total variability by the fixed effects and each variance parameter. The proportion of variability explained by the fixed effects is the pseudo R-squared obtained by psuedoR2(). The remaining proportion is spread accordingly among each variance parameter: "tailup\_de", "taildown\_de", "euclid\_de", "nugget", and if random effects are used, each named random effect. For ssn\_glm(), models, only the variances on the link scale are considered (i.e., the variance function of the response is omitted).

```
# Copy the mf04p .ssn data to a local directory and read it into R
# When modeling with your .ssn object, you will load it using the relevant
# path to the .ssn data on your machine
copy_lsn_to_temp()
temp_path <- paste0(tempdir(), "/MiddleFork04.ssn")
mf04p <- ssn_import(temp_path, overwrite = TRUE)
ssn_mod <- ssn_lm(
  formula = Summer_mn ~ ELEV_DEM,
  ssn.object = mf04p,
  tailup_type = "exponential",
  additive = "afvArea"
\lambdavarcomp(ssn_mod)
```
<span id="page-86-0"></span>

# Description

Calculate variance-covariance matrix for a fitted model object.

## Usage

```
## S3 method for class 'ssn_lm'
vcov(object, ...)
```

```
## S3 method for class 'ssn_glm'
vcov(object, var_correct = TRUE, ...)
```
## Arguments

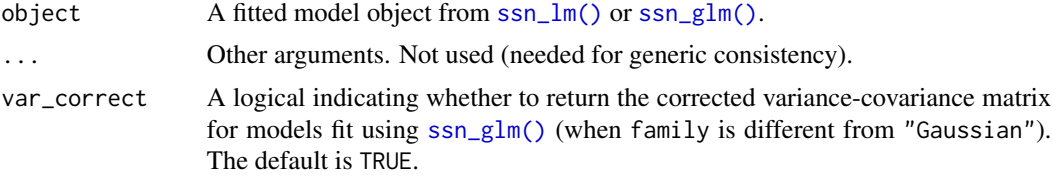

## Value

The variance-covariance matrix of coefficients obtained via coef(). Currently, only the variancecovariance matrix of the fixed effects is supported.

```
# Copy the mf04p .ssn data to a local directory and read it into R
# When modeling with your .ssn object, you will load it using the relevant
# path to the .ssn data on your machine
copy_lsn_to_temp()
temp_path <- paste0(tempdir(), "/MiddleFork04.ssn")
mf04p <- ssn_import(temp_path, overwrite = TRUE)
ssn_mod <- ssn_lm(
  formula = Summer_m \sim ELEV_DEM,
  ssn.object = mf04p,
  tailup_type = "exponential",
  additive = "afvArea"
)
vcov(ssn_mod)
```
# **Index**

∗ datasets mf04p, [25](#page-24-0) AIC.SSN2, [3](#page-2-0) AIC.ssn\_glm *(*AIC.SSN2*)*, [3](#page-2-0) AIC.ssn\_lm *(*AIC.SSN2*)*, [3](#page-2-0) AICc.ssn\_glm *(*AIC.SSN2*)*, [3](#page-2-0) AICc.ssn\_lm *(*AIC.SSN2*)*, [3](#page-2-0) anova.SSN2, [4](#page-3-0) anova.ssn\_glm *(*anova.SSN2*)*, [4](#page-3-0) anova.ssn\_lm *(*anova.SSN2*)*, [4](#page-3-0) augment.SSN2, [6](#page-5-1) augment.SSN2(), *[11](#page-10-0)*, *[20,](#page-19-0) [21](#page-20-0)*, *[83](#page-82-0)* augment.ssn\_glm *(*augment.SSN2*)*, [6](#page-5-1) augment.ssn\_lm *(*augment.SSN2*)*, [6](#page-5-1) coef.SSN2, [9](#page-8-0) coef.ssn\_glm *(*coef.SSN2*)*, [9](#page-8-0) coef.ssn\_lm *(*coef.SSN2*)*, [9](#page-8-0) coefficients.ssn\_glm *(*coef.SSN2*)*, [9](#page-8-0) coefficients.ssn\_lm *(*coef.SSN2*)*, [9](#page-8-0) confint.SSN2, [10](#page-9-0) confint.ssn\_glm *(*confint.SSN2*)*, [10](#page-9-0) confint.ssn\_lm *(*confint.SSN2*)*, [10](#page-9-0) cooks.distance.SSN2, [11](#page-10-0) cooks.distance.SSN2(), *[20,](#page-19-0) [21](#page-20-0)* cooks.distance.ssn\_glm *(*cooks.distance.SSN2*)*, [11](#page-10-0) cooks.distance.ssn\_lm *(*cooks.distance.SSN2*)*, [11](#page-10-0) copy\_lsn\_to\_temp, [12](#page-11-0) covmatrix.SSN2, [13](#page-12-0) covmatrix.ssn\_glm *(*covmatrix.SSN2*)*, [13](#page-12-0) covmatrix.ssn\_lm *(*covmatrix.SSN2*)*, [13](#page-12-0) deviance.SSN2, [14](#page-13-0) deviance.ssn\_glm *(*deviance.SSN2*)*, [14](#page-13-0) deviance.ssn\_lm *(*deviance.SSN2*)*, [14](#page-13-0) dispersion\_initial(), *[48](#page-47-0)*

```
euclid_initial (ssn_initial), 58
```
euclid\_initial(), *[48](#page-47-0)*, *[51](#page-50-0)*, *[62](#page-61-0)*, *[65](#page-64-0)* euclid\_params *(*ssn\_params*)*, [67](#page-66-1) euclid\_params(), *[73](#page-72-0)*

fitted.SSN2, [15](#page-14-0) fitted.ssn\_glm *(*fitted.SSN2*)*, [15](#page-14-0) fitted.ssn\_lm *(*fitted.SSN2*)*, [15](#page-14-0) fitted.values.ssn\_glm *(*fitted.SSN2*)*, [15](#page-14-0) fitted.values.ssn\_lm *(*fitted.SSN2*)*, [15](#page-14-0) formatC, *[79](#page-78-0)* formula.SSN2, [16](#page-15-0) formula.ssn\_glm *(*formula.SSN2*)*, [16](#page-15-0) formula.ssn\_lm *(*formula.SSN2*)*, [16](#page-15-0)

glance.SSN2, [17](#page-16-1) glance.SSN2(), *[8](#page-7-0)*, *[83](#page-82-0)* glance.ssn\_glm *(*glance.SSN2*)*, [17](#page-16-1) glance.ssn\_lm *(*glance.SSN2*)*, [17](#page-16-1) glances.SSN2, [18](#page-17-0) glances.ssn\_glm *(*glances.SSN2*)*, [18](#page-17-0) glances.ssn\_lm *(*glances.SSN2*)*, [18](#page-17-0)

hatvalues.SSN2, [19](#page-18-0) hatvalues.SSN2(), *[11](#page-10-0)*, *[21](#page-20-0)* hatvalues.ssn\_glm *(*hatvalues.SSN2*)*, [19](#page-18-0) hatvalues.ssn\_lm *(*hatvalues.SSN2*)*, [19](#page-18-0)

influence.SSN2, [20](#page-19-0) influence.SSN2(), *[11](#page-10-0)*, *[20](#page-19-0)* influence.ssn\_glm *(*influence.SSN2*)*, [20](#page-19-0) influence.ssn\_lm *(*influence.SSN2*)*, [20](#page-19-0)

labels.SSN2, [21](#page-20-0) labels.ssn\_glm *(*labels.SSN2*)*, [21](#page-20-0) labels.ssn\_lm *(*labels.SSN2*)*, [21](#page-20-0) list, *[45](#page-44-0)* logLik.SSN2, [22](#page-21-0) logLik.ssn\_glm *(*logLik.SSN2*)*, [22](#page-21-0) logLik.ssn\_lm *(*logLik.SSN2*)*, [22](#page-21-0) loocv.SSN2, [23](#page-22-0) loocv.ssn\_glm *(*loocv.SSN2*)*, [23](#page-22-0)

## INDEX  $89$

loocv.ssn\_lm *(*loocv.SSN2*)*, [23](#page-22-0) mf04p, [25,](#page-24-0) *[28](#page-27-0)* MiddleFork04.ssn, *[25](#page-24-0)*, [25](#page-24-0) model.frame.SSN2, [28](#page-27-0) model.frame.ssn\_glm *(*model.frame.SSN2*)*, [28](#page-27-0) model.frame.ssn\_lm *(*model.frame.SSN2*)*, [28](#page-27-0) model.matrix.SSN2, [29](#page-28-0) model.matrix.ssn\_glm *(*model.matrix.SSN2*)*, [29](#page-28-0) model.matrix.ssn\_lm *(*model.matrix.SSN2*)*, [29](#page-28-0) names.SSN, [30](#page-29-0) nugget\_initial *(*ssn\_initial*)*, [58](#page-57-0) nugget\_initial(), *[48](#page-47-0)*, *[63](#page-62-0)* nugget\_params *(*ssn\_params*)*, [67](#page-66-1) nugget\_params(), *[73](#page-72-0)* plot.SSN2, [31,](#page-30-0) *[32](#page-31-1)* plot.ssn\_glm *(*plot.SSN2*)*, [31](#page-30-0) plot.ssn\_lm *(*plot.SSN2*)*, [31](#page-30-0) plot.Torgegram, [32](#page-31-1) plot.Torgegram(), *[31](#page-30-0)*, *[85](#page-84-0)* predict.SSN2, [33](#page-32-0) predict.ssn\_glm *(*predict.SSN2*)*, [33](#page-32-0) predict.ssn\_lm, *[41](#page-40-0)* predict.ssn\_lm *(*predict.SSN2*)*, [33](#page-32-0) print.anova.ssn\_glm *(*print.SSN2*)*, [35](#page-34-1) print.anova.ssn\_lm *(*print.SSN2*)*, [35](#page-34-1) print.SSN, [35](#page-34-1) print.SSN2, [35,](#page-34-1) *[82](#page-81-0)* print.ssn\_glm *(*print.SSN2*)*, [35](#page-34-1) print.ssn\_lm *(*print.SSN2*)*, [35](#page-34-1) print.summary.ssn\_glm *(*print.SSN2*)*, [35](#page-34-1) print.summary.ssn\_lm *(*print.SSN2*)*, [35](#page-34-1) pseudoR2.SSN2, [36](#page-35-0) pseudoR2.ssn\_glm *(*pseudoR2.SSN2*)*, [36](#page-35-0) pseudoR2.ssn\_lm *(*pseudoR2.SSN2*)*, [36](#page-35-0) resid.ssn\_glm *(*residuals.SSN2*)*, [38](#page-37-0) resid.ssn\_lm *(*residuals.SSN2*)*, [38](#page-37-0) residuals.SSN2, [38](#page-37-0) residuals.SSN2(), *[11](#page-10-0)*, *[20,](#page-19-0) [21](#page-20-0)* residuals.ssn\_glm *(*residuals.SSN2*)*, [38](#page-37-0) residuals.ssn\_lm *(*residuals.SSN2*)*, [38](#page-37-0) rstandard.ssn\_glm *(*residuals.SSN2*)*, [38](#page-37-0)

rstandard.ssn\_lm *(*residuals.SSN2*)*, [38](#page-37-0) spmodel::dispersion\_initial(), *[61](#page-60-1)* spmodel::randcov\_initial(), *[48](#page-47-0)*, *[58](#page-57-0)*, *[61](#page-60-1)*, *[63](#page-62-0)* spmodel::randcov\_params(), *[67](#page-66-1)*, *[73](#page-72-0)* ssn\_create\_distmat, *[25](#page-24-0)*, [39,](#page-38-1) *[55](#page-54-0)*, *[77](#page-76-0)* ssn\_create\_distmat(), *[26](#page-25-0)*, *[45](#page-44-0)* ssn\_get\_data, [41](#page-40-0) ssn\_get\_data(), *[69](#page-68-0)* ssn\_get\_netgeom, [43,](#page-42-0) *[55,](#page-54-0) [56](#page-55-0)* ssn\_get\_stream\_distmat, [44](#page-43-0) ssn\_glm, [46,](#page-45-1) *[55](#page-54-0)* ssn\_glm(), *[3](#page-2-0)*, *[5](#page-4-0)*, *[7](#page-6-0)*, *[9](#page-8-0)[–11](#page-10-0)*, *[13](#page-12-0)[–19](#page-18-0)*, *[21](#page-20-0)[–23](#page-22-0)*, *[28,](#page-27-0) [29](#page-28-0)*, *[31](#page-30-0)*, *[33](#page-32-0)*, *[36](#page-35-0)[–38](#page-37-0)*, *[58,](#page-57-0) [59](#page-58-0)*, *[82,](#page-81-0) [83](#page-82-0)*, *[86,](#page-85-0) [87](#page-86-0)* ssn\_import, [54,](#page-53-1) *[58](#page-57-0)*, *[77](#page-76-0)*, *[79](#page-78-0)* ssn\_import(), *[25](#page-24-0)* ssn\_import\_predpts, *[55](#page-54-0)*, [57](#page-56-0) ssn\_initial, [58](#page-57-0) ssn\_lm, *[55](#page-54-0)*, [61](#page-60-1) ssn\_lm(), *[3](#page-2-0)*, *[5](#page-4-0)*, *[7](#page-6-0)*, *[9](#page-8-0)[–11](#page-10-0)*, *[13](#page-12-0)[–19](#page-18-0)*, *[21](#page-20-0)[–23](#page-22-0)*, *[28,](#page-27-0) [29](#page-28-0)*, *[31](#page-30-0)*, *[33](#page-32-0)*, *[36](#page-35-0)[–38](#page-37-0)*, *[47](#page-46-0)*, *[58,](#page-57-0) [59](#page-58-0)*, *[82,](#page-81-0) [83](#page-82-0)*, *[86,](#page-85-0) [87](#page-86-0)* ssn\_params, [67](#page-66-1) ssn\_put\_data, [69](#page-68-0) ssn\_put\_data(), *[42](#page-41-0)* ssn\_rbeta *(*ssn\_simulate*)*, [70](#page-69-0) ssn\_rbinom *(*ssn\_simulate*)*, [70](#page-69-0) ssn\_rgamma *(*ssn\_simulate*)*, [70](#page-69-0) ssn\_rinvgauss *(*ssn\_simulate*)*, [70](#page-69-0) ssn\_rnbinom *(*ssn\_simulate*)*, [70](#page-69-0) ssn\_rnorm *(*ssn\_simulate*)*, [70](#page-69-0) ssn\_rpois *(*ssn\_simulate*)*, [70](#page-69-0) ssn\_simulate, [70](#page-69-0) ssn\_split\_predpts, [75](#page-74-0) ssn\_subset, [77](#page-76-0) SSN\_to\_SSN2, [78](#page-77-0) ssn\_update\_path, [79](#page-78-0) ssn\_write, [80](#page-79-0) stats::glm, *[47](#page-46-0)* stats::model.frame(), *[28](#page-27-0)* stats::model.matrix(), *[29](#page-28-0)* summary.SSN, [81](#page-80-0) summary.SSN2, [82](#page-81-0) summary.ssn\_glm *(*summary.SSN2*)*, [82](#page-81-0) summary.ssn\_lm *(*summary.SSN2*)*, [82](#page-81-0)

taildown\_initial *(*ssn\_initial*)*, [58](#page-57-0)

90 **INDEX** 

```
taildown_initial()
, 48
, 62
taildown_params
(ssn_params
)
, 67
taildown_params()
, 73
tailup_initial
(ssn_initial
)
, 58
tailup_initial()
, 47
, 62
tailup_params
(ssn_params
)
, 67
tailup_params()
, 73
tidy.anova.ssn_glm
(anova.SSN2
)
,
4
tidy.anova.ssn_lm
(anova.SSN2
)
,
4
tidy.SSN2
, 83
tidy.SSN2()
,
8
tidy.ssn_glm
(tidy.SSN2
)
, 83
tidy.ssn_lm
(tidy.SSN2
)
, 83
Torgegram
, 84
Torgegram()
, 32
```

```
86
varcomp.ssn_glm
(varcomp.SSN2
)
, 86
varcomp.ssn_lm
(varcomp.SSN2
)
, 86
87
vcov.ssn_glm
(vcov.SSN2
)
, 87
vcov.ssn_lm
(vcov.SSN2
)
, 87
```